ОПИСАНИЕ КОМАНД ГРУППОВОГО ОБМЕНА (CE) ДЛЯ СЧЕТЧИКОВ: CE102 S7J(V10),CE306 R33(V10), CE306 S31(V10) **Обозначения**

CE102 – серия однофазных многотарифных счетчиков;

CE306 – серия трехфазных многотарифных счетчиков;

CE102 S7 – исполнение счетчика серии CE102, выполненное в корпусе S7;

CE306 S31 – исполнение счетчика серии CE306, в корпусе S31, с расширенным набором данных;

CE306 R33 – исполнение счетчика серии CE306, в корпусе R33, с расширенным набором данных.

Типы данных:

UINT8 – 8-битное целое без знака;

BITS:8 – 8-битовое поле;

UINT16 – 16-битное целое без знака;

UINT32 – 32-битное целое без знака;

STR[N] - Массив однобайтовых символов длинной N байт;

BCD – 8-битное целое в формате BCD;

DATA2 – 16-битное целое без знака – значение энергии, без учета положения точки, первым передаётся младший байт;

DATA3 – 24-битное целое без знака – значение мощности или энергии, без учета положения точки, первым передаётся младший байт;

DATA4 – 32-битное целое без знака – значение энергии, без учета положения точки, первым передаётся младший байт;

АСКУЭ – автоматизированная система коммерческого учета электроэнергии; ВПО – встроенное программное обеспечение;

D2 – упакованный формат даты (День (5 бит), Месяц (4 бита), Год (7 бит));

DT5 – упакованный формат даты и времени (День (5 бит), Месяц (4 бита), Год (7 бит), Час (5 бит), Минута (6 бит), Секунда (6 бит), резерв (7 бит) всегда 0);

DT6 – неупакованный формат даты и времени (1-секунды, 2-минуты, 3-часы, 4 день недели, 5-день месяца, 6-месяц, 7-год, 8-код события);

PBCD – упакованный двоично-десятичный код (если цифра отсутствует, передается 0xf);

#### **1 Назначение**

1.1 Настоящее описание протокола обмена CE для счетчиков серии CE102 (исполнение S7J) и счетчиков CE306 (исполнения S31, R33), предназначено для разработки программного обеспечения для сбора данных и конфигурации указанных счетчиков.

#### **2 Описание протокола обмена**

2.1 Обмен со счетчиком построен по схеме ведущий-ведомый. Счетчик всегда является ведомым, то есть передает информацию в канал, только по запросу ведущего.

2.2 Структурная схема формата протокола при запросе

Таблица 2.1 – Структура последовательности передачи информации

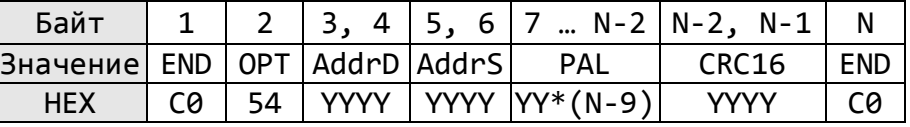

END (0xС0) – флаг, обозначающий начало и конец пакета. Если в пакете встречается байт с кодом, идентичным END, то такой байт замещается на последовательность из 2 байтов: 0xDB, 0xDC. Специальный символ 0xDB называется ESC-символом. Если в пакете встречается байт с кодом ESC-символа, он замещается двухбайтовой последовательностью 0xDB, 0xDD.

OPT (0x54), 2 байта адреса, CRC16, опции О2, расширенное поле данных;

AddrD – адрес назначения (счетчика), адрес двухбайтовый (младший байт передается первым). Для широковещательных команд зарезервирован адрес 65535 (0xFFFF), на такие команды счетчик не отвечает.

AddrS – адрес источника, адрес двухбайтовый (младший байт передается первым).

CRC16 – контрольная сумма пакета, рассчитывается для байтов от 2 до N-2. Вычисление производится с использованием полинома CCITT(0x1021), стартовое значение 0xFFFF, вначале передается старший байт.

2.3 Внутренняя структура сообщения PAL при запросе

Таблица 2.2 – Структура сообщения при запросе

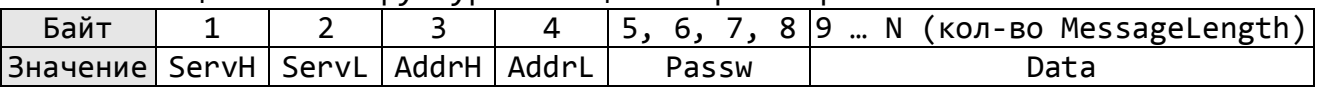

Таблица 2.3 – Формат сервисного поля ServH

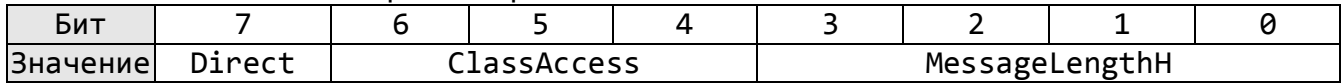

Таблица 2.4 – Формат сервисного поля ServL

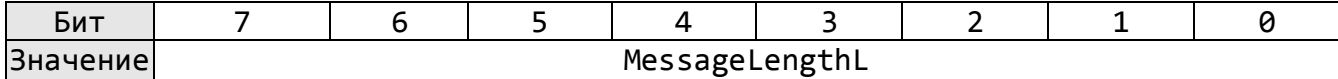

Serv – сервисное поле, определяющее следующие функции:

– Direct – тип обмена данными (1 – запрос);

– ClassAccess – класс доступа к счетчику;

– MessageLength – количество байт от 0 до 4095, которые помещены в данные. Состоит из MessageLengthH – младшей тетрады старшего байта и MessageLengthL – младшего байта. Из-за ограничений размеров буфера счётчиков версии 10 и выше, количество байт поля данных – MessageLength не должно превышать 155, как при запросе так и при ответе.

AddrH, AddrL – старший и младший байты кода команды счетчику.

Data – данные.

В счетчиках доступен ClassAccess = 0x05 – выполнение команды. Описание команд приведено в разделе 3.

Passw – пароль доступа к информации. Определяются три пароля с уровнями доступа соответственно ADM1, ADM2, USR. Пользователь ADM1 и ADM2 имеют возможность записи и считывания данных и конфигурации. Пользователь USR имеет возможность только считывания данных и конфигурации.

2.4 Внутренняя структура сообщения PAL при ответе

Структура последовательности передачи информации для PAL при ответе повторяет структуру запроса, однако адреса AddrD (счетчик) и AddrS меняются местами и ответ не содержит пароля (поле Passw).

Таблица 2.5 – Структура сообщения при ответе

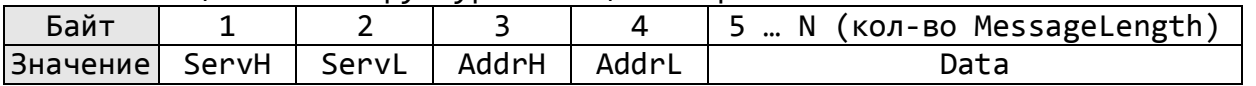

Таблица 2.6 – Формат сервисного поля ServH

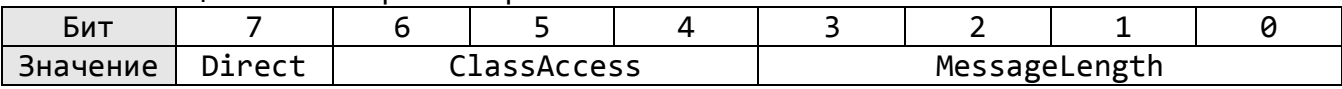

Таблица 2.7 – Формат сервисного поля ServL

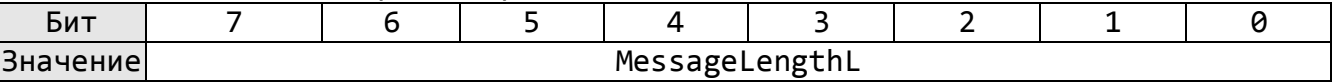

Serv – сервисное поле, определяющее следующие функции:

 $-$  Direct – тип обмена данными (0 – ответ);

– ClassAccess – класс доступа (дублирует класс доступа запроса, при ошибке в запросе преобразуется в класс ошибки ClassAccess = 0x07);

В счетчиках при возникновении ошибки в поле Data возвращается 2 байта: 1й байт – код ошибки, 2й байт – номер байта в пакете в котором возможно возникла ошибка.

Таблица 2.8 – Коды ошибок, возвращаемые счетчиком.

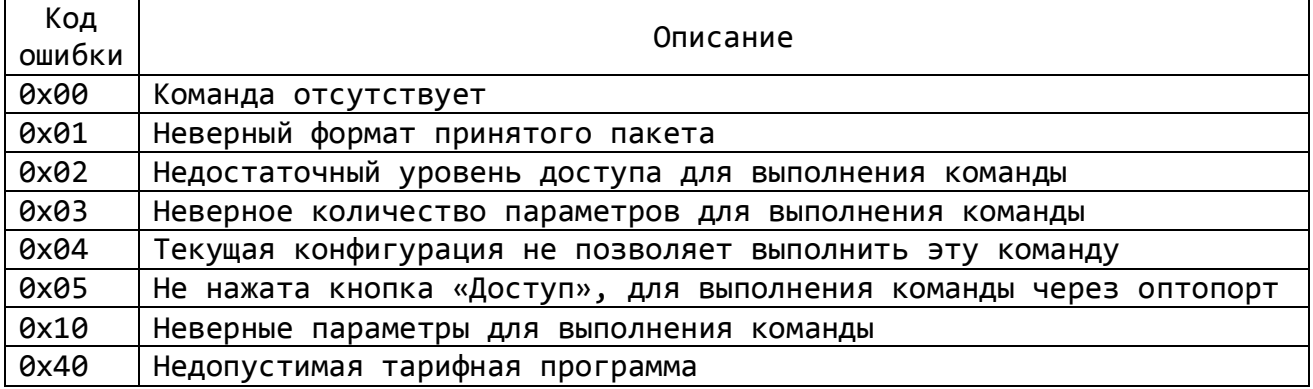

### **3 Описание команд**

#### 3.1 Общая информация

В протоколе реализовано два вида команд: широковещательные и адресные. Для широковещательных команд зарезервирован адрес 0xFFFF. Счетчик не возвращает ответ на эти команды (кроме команды Hello). Для адресных команд необходимо заполнение полей адреса счетчика и пароля. Для широковещательных команд пароль не проверяется (кроме команды Hello).

**Энергия и мощность –** передаются целым числом без учета положения точки, для получения действительного значения нужно считать конфигурацию счетчика и, в соответствии с установленным положением точки, произвести преобразование.

**Получасовой интервал** – это интервал времени, отсчитываемый от начала суток с дискретностью 30 мин.

Пример – 0 соответствует интервалу 00:00 – 00:30, 1 – интервалу 00:30 – 01:00 и т.д.

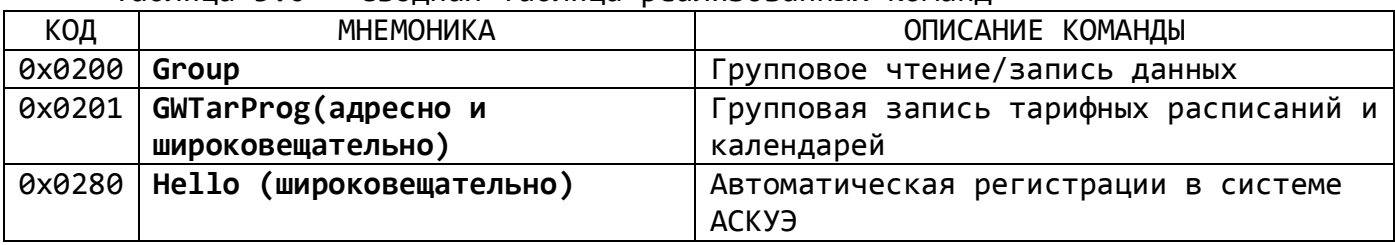

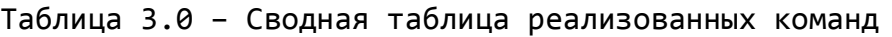

3.2 Описание команд

Описание команд для счётчиков CE102 S7J и CE306 S31, R33 приведено в таблице 3.1.

- В таблице приведено описание по каждой команде:
- 1-ый столбец (мнемоника и шестнадцатеричный код);
- 2-ой столбец (описание команды);
- 3-ий столбец (тип передаваемых и получаемых данных);
- 4-ый столбец (описание и расшивровка передаваемых и получаемых элементов);

## Таблица 3.1 – Описание команд.

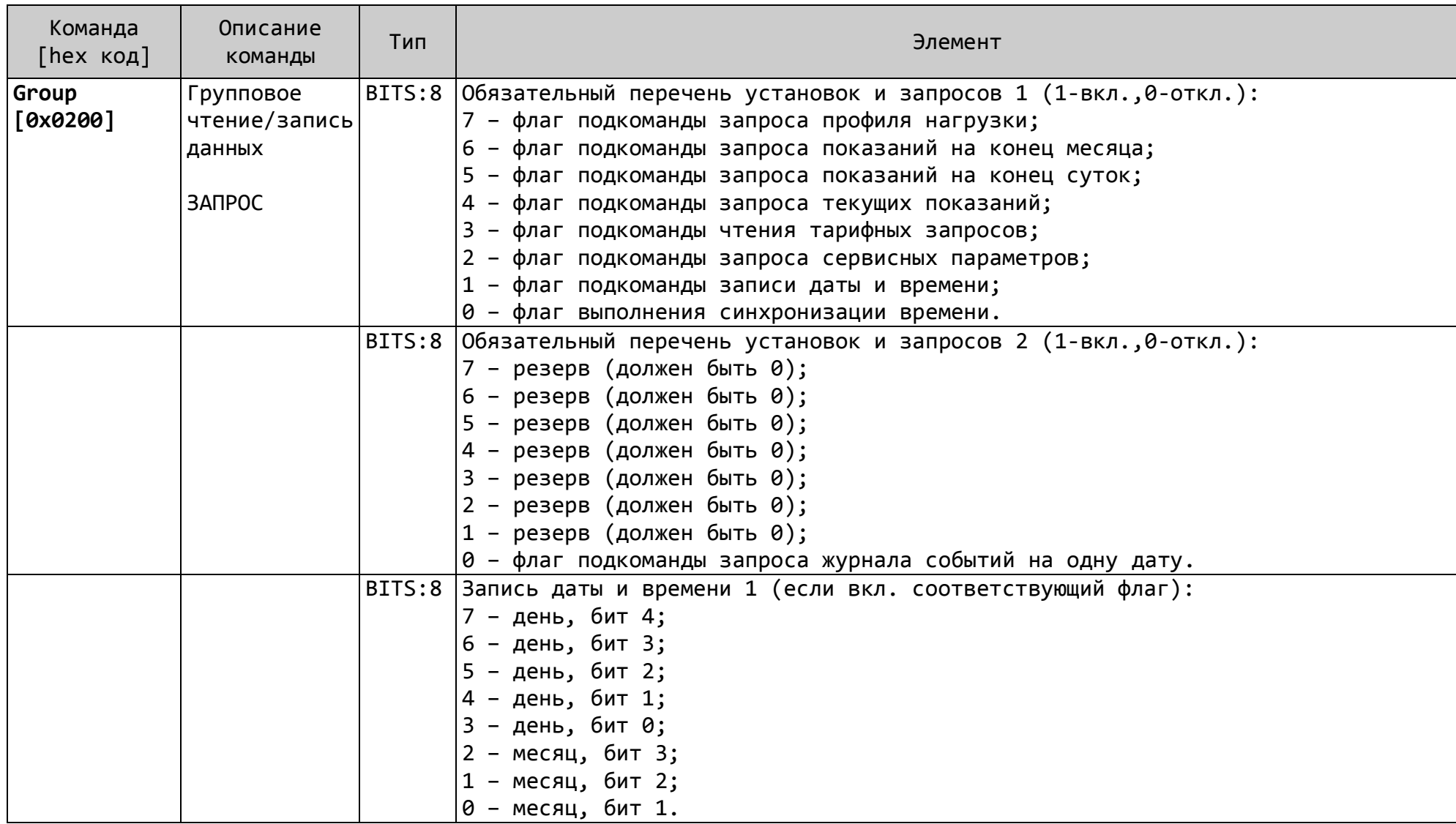

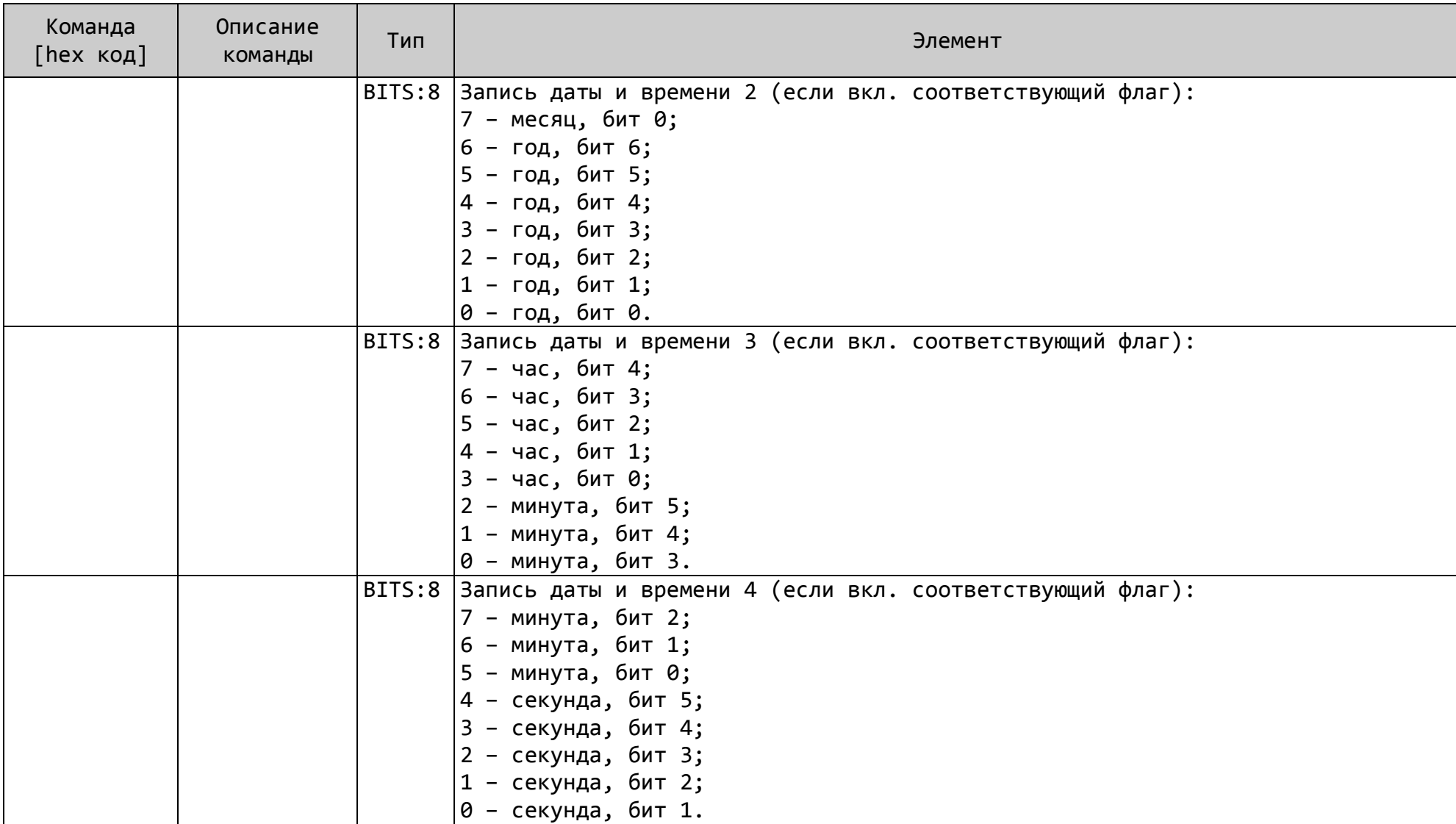

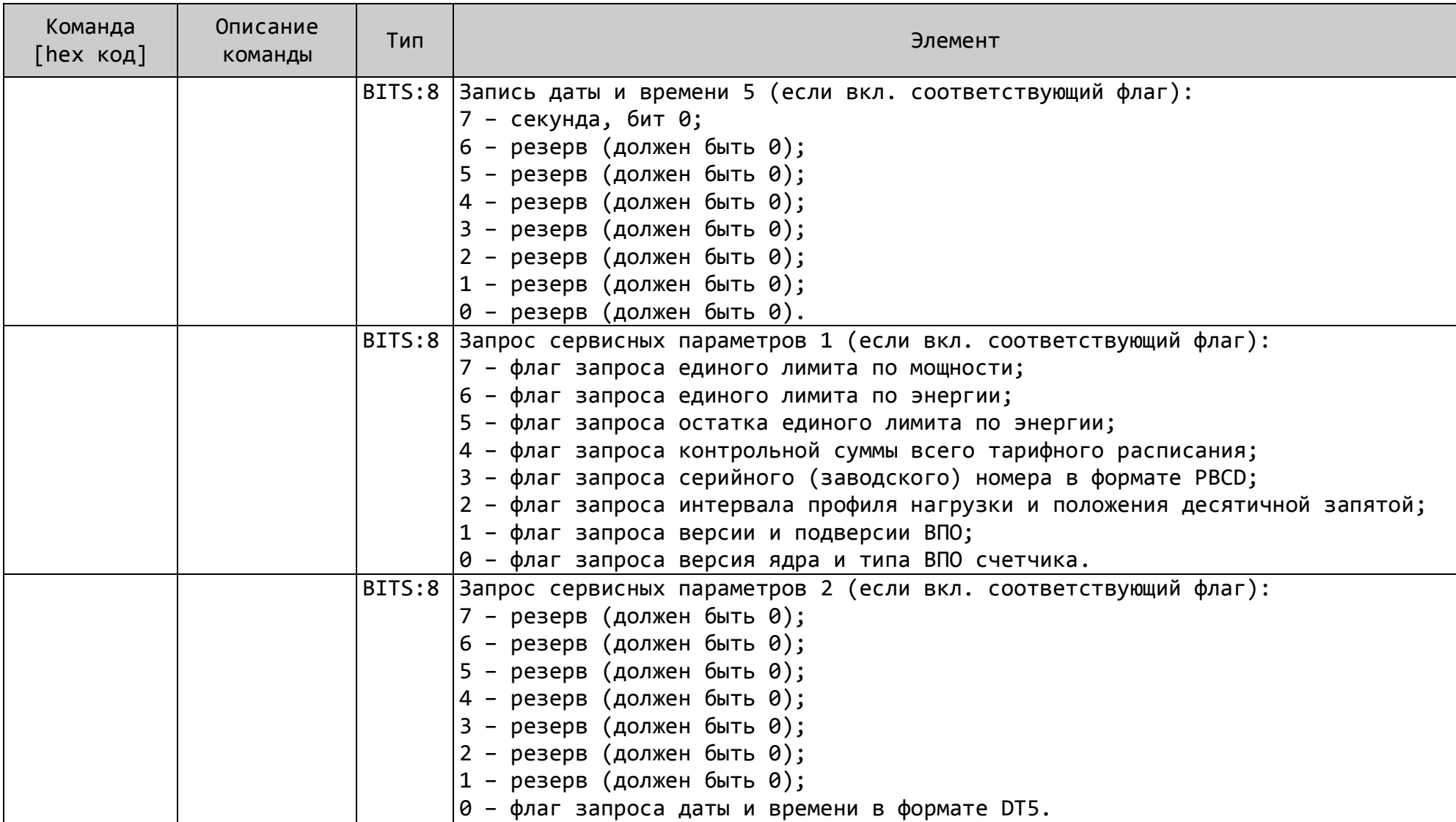

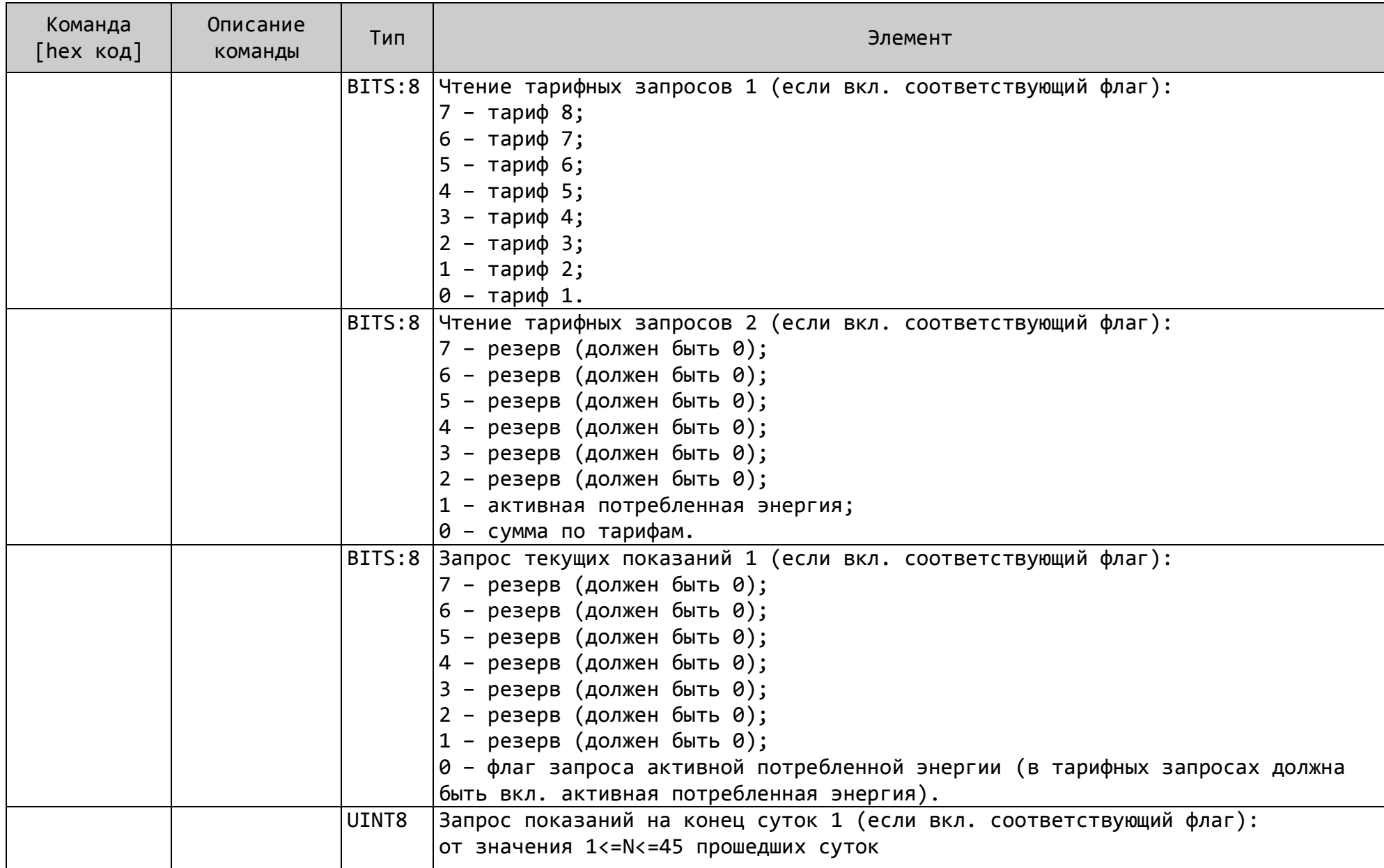

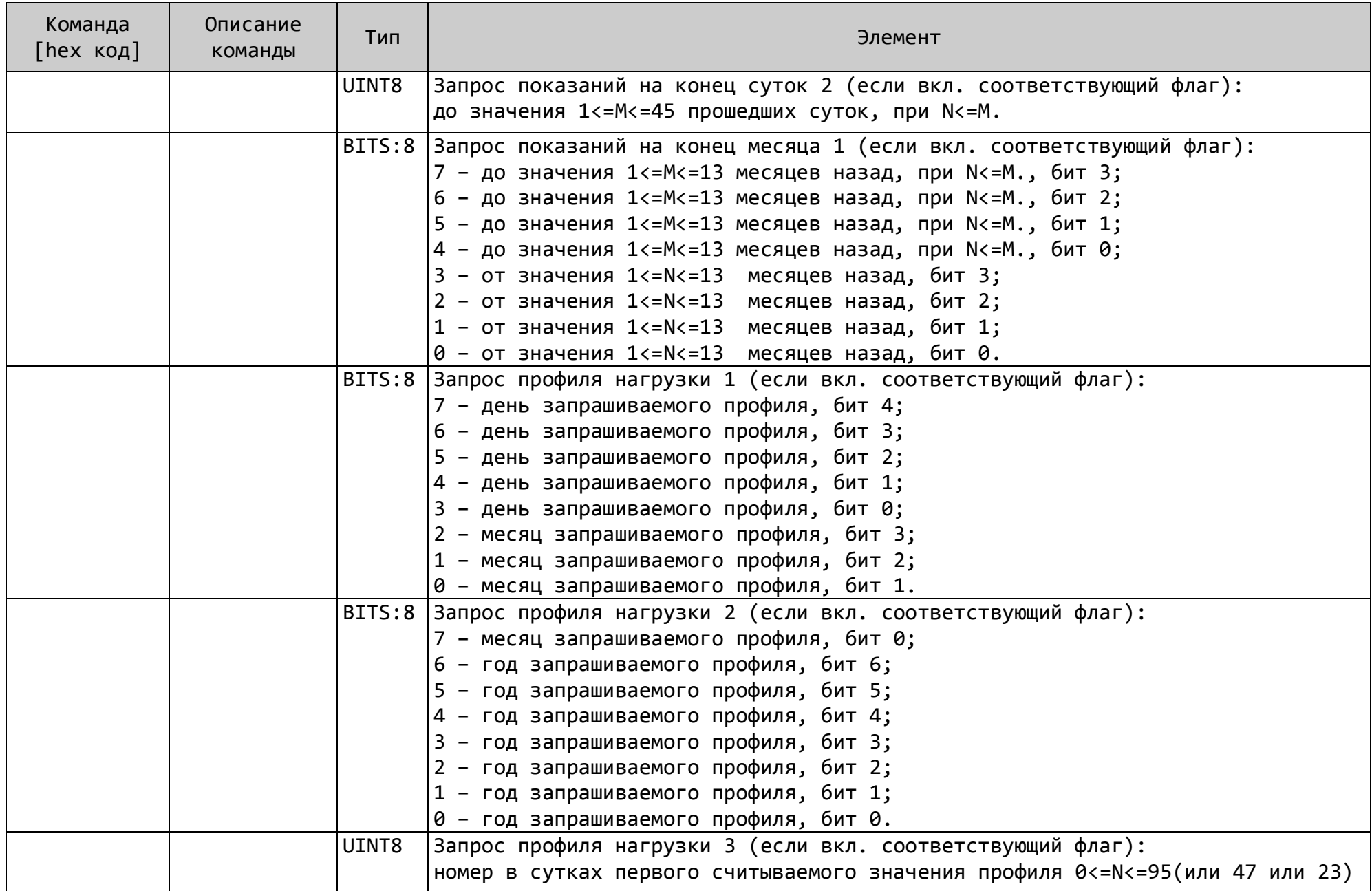

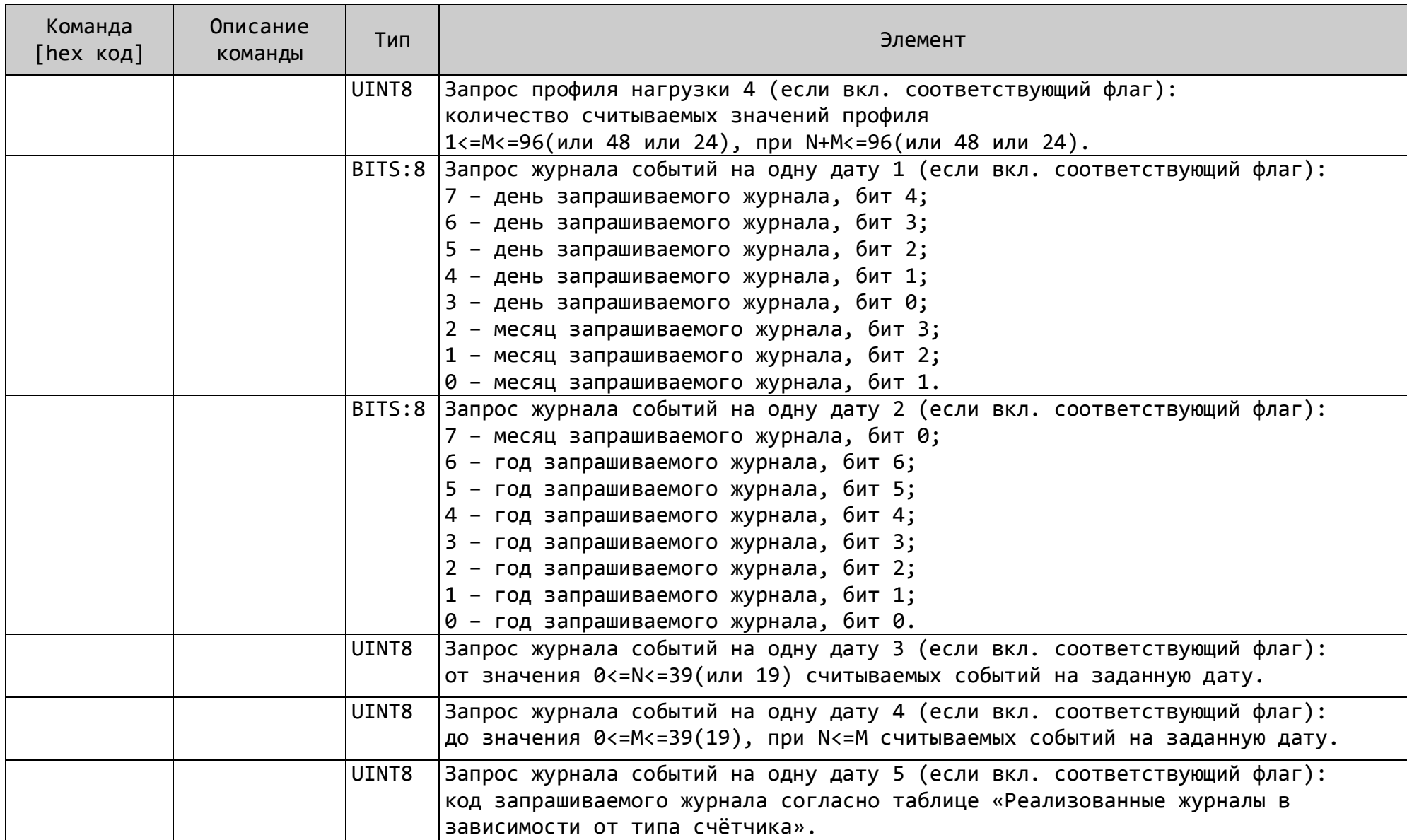

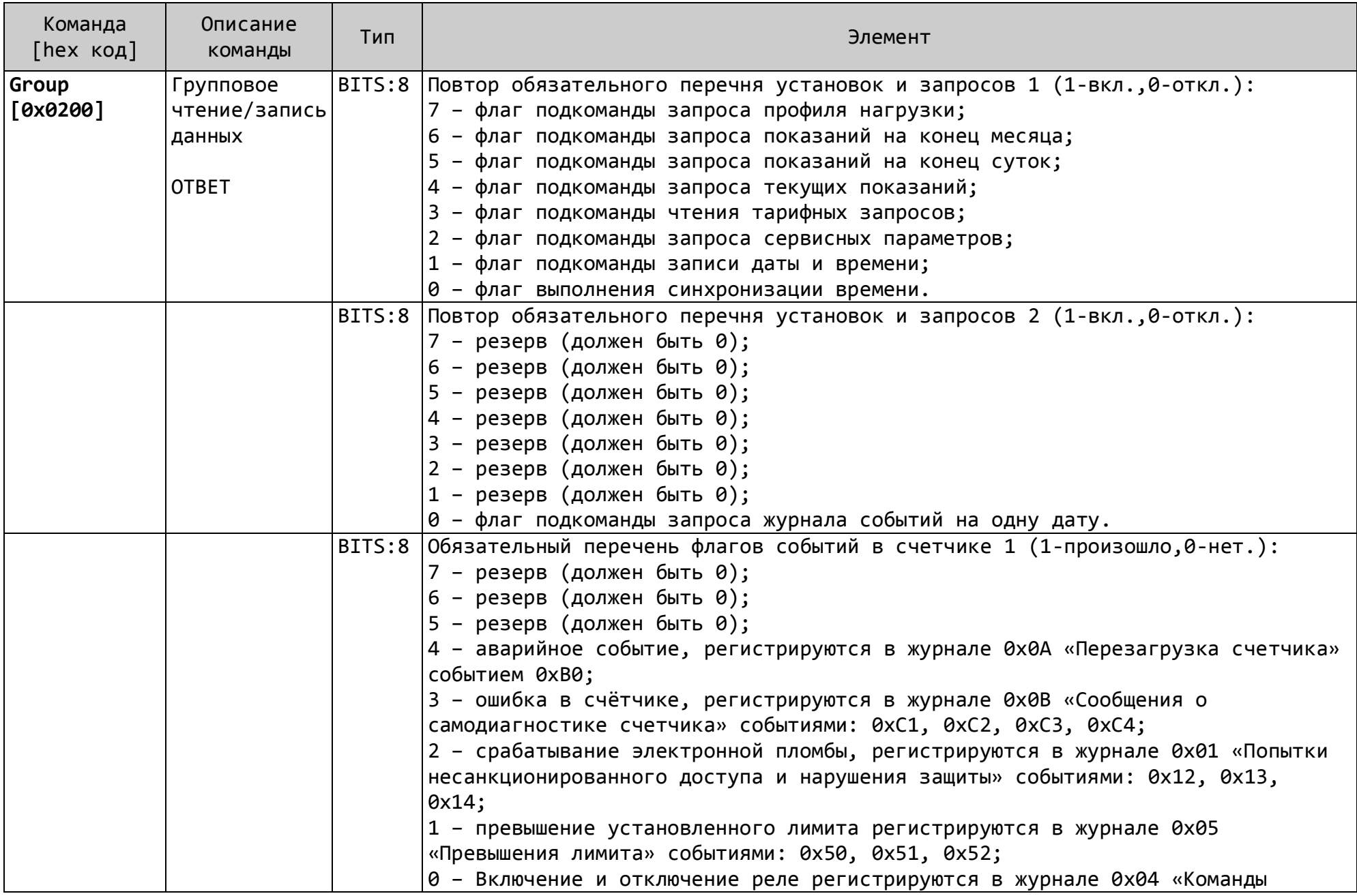

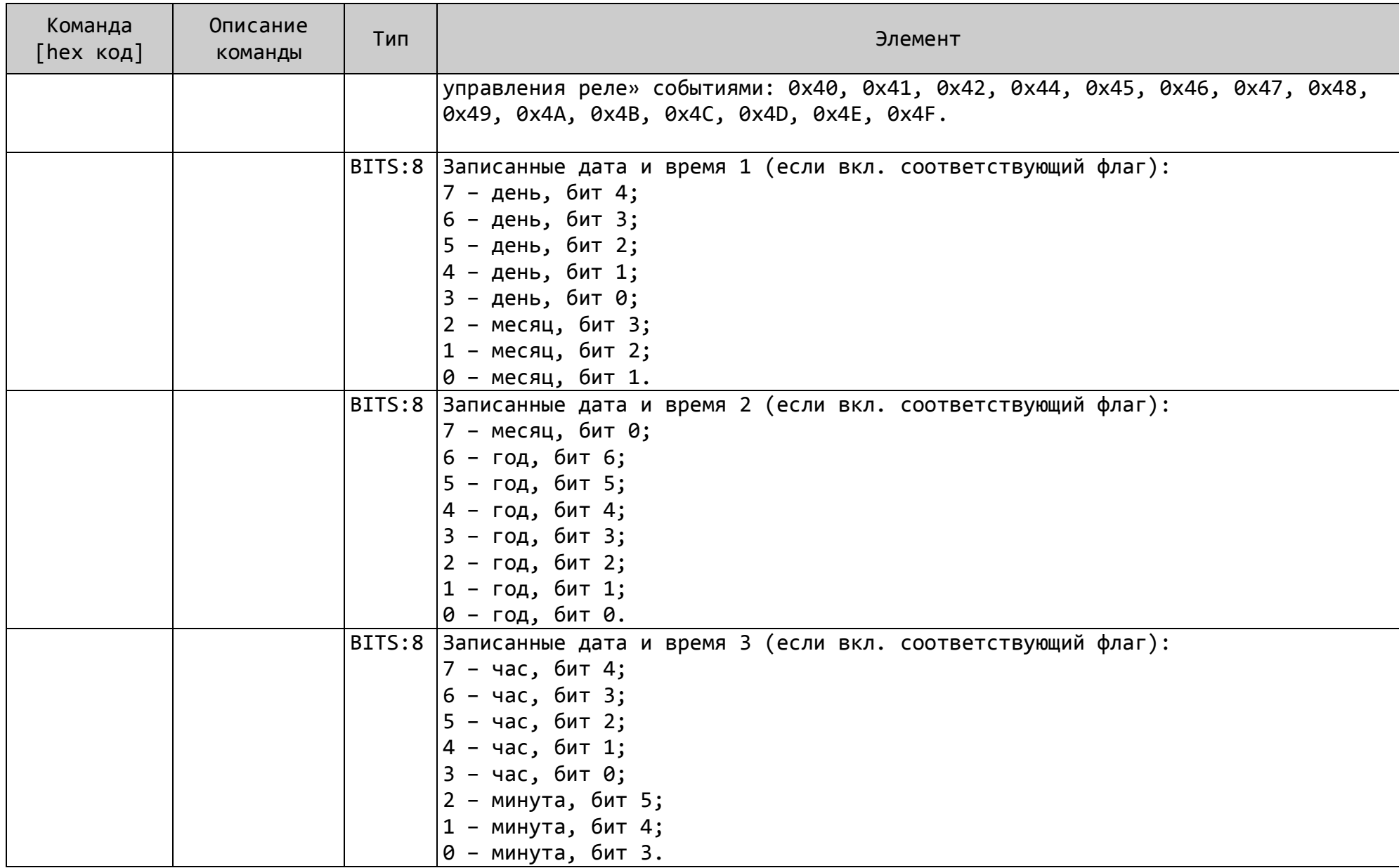

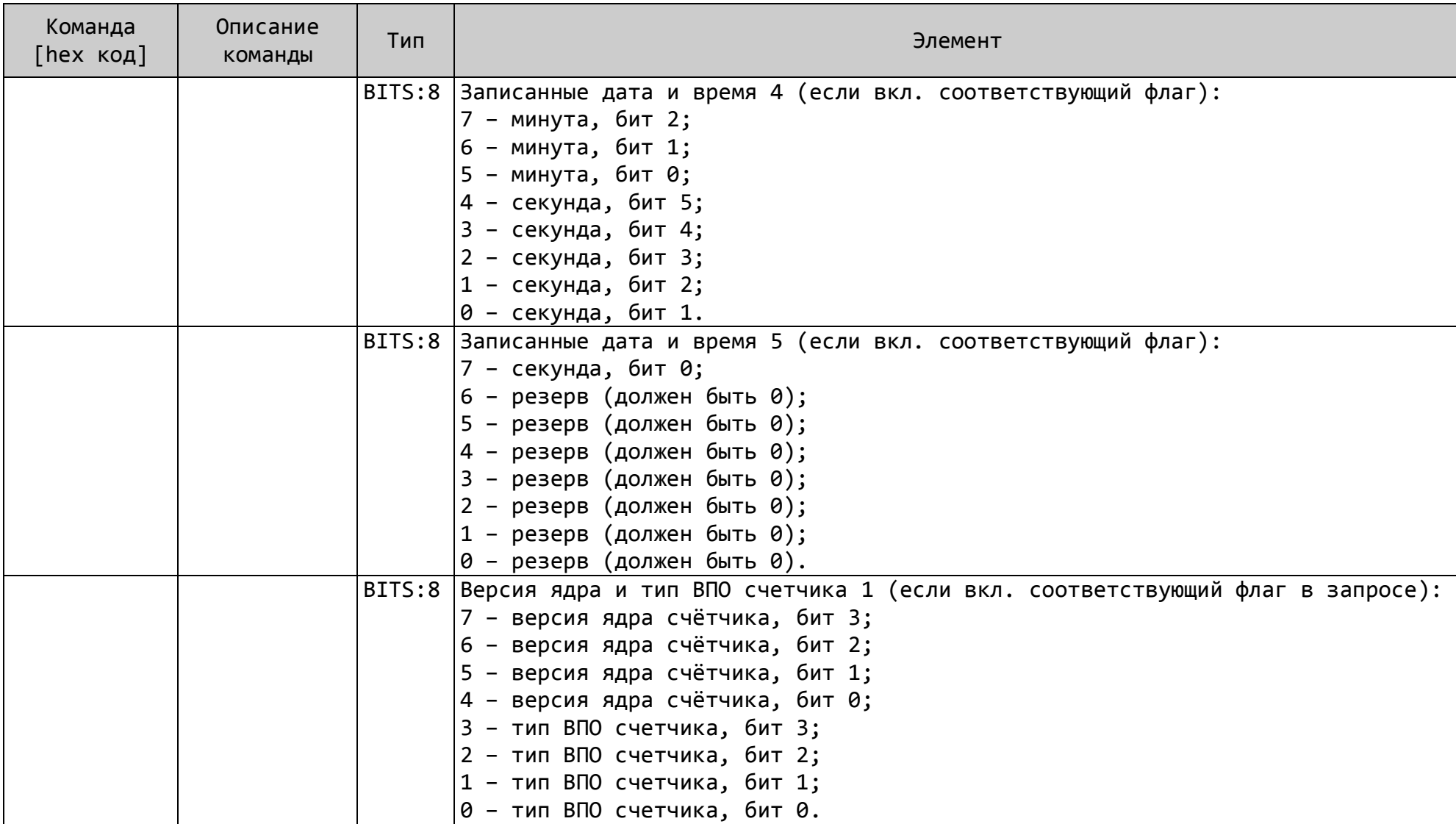

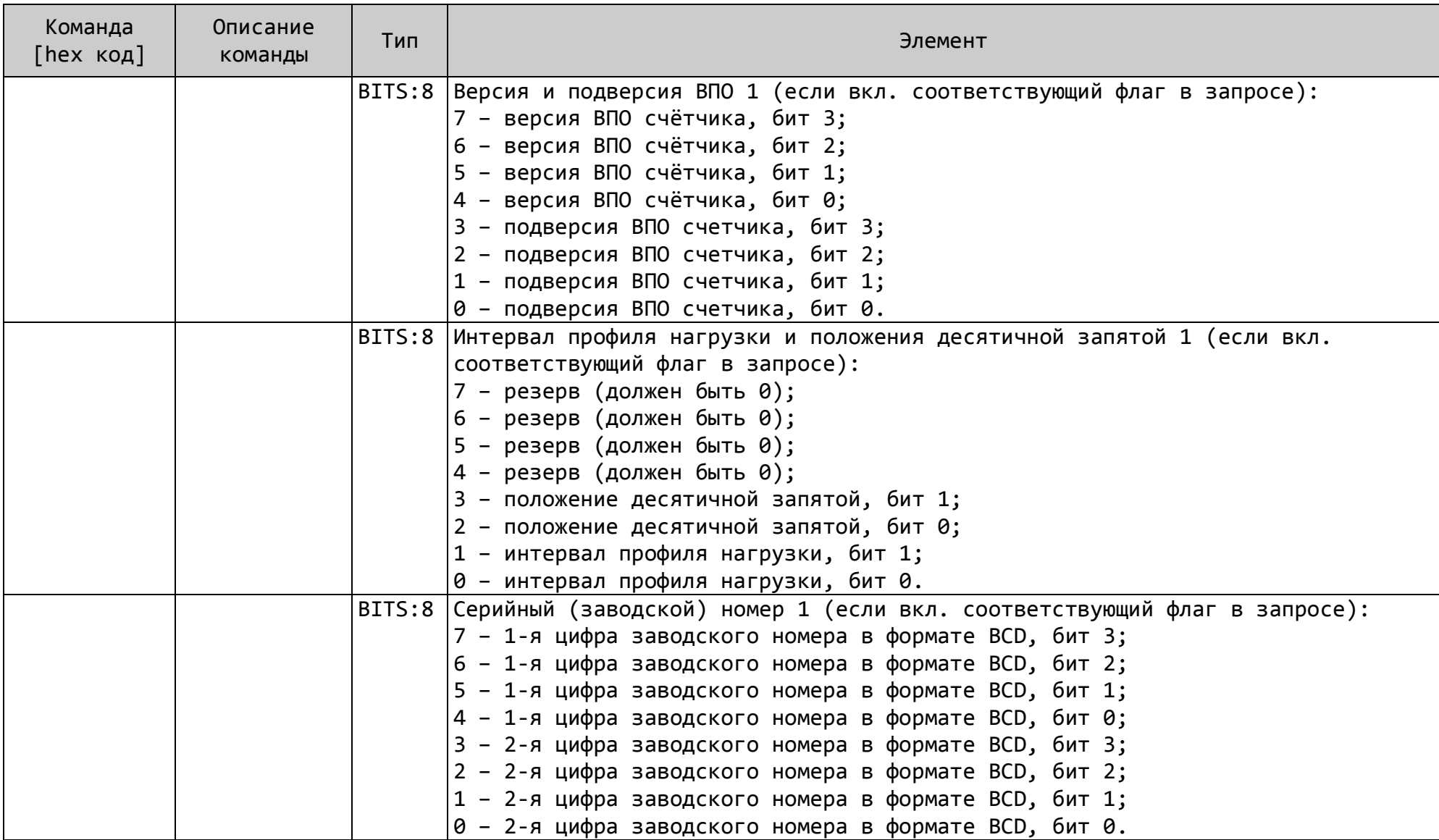

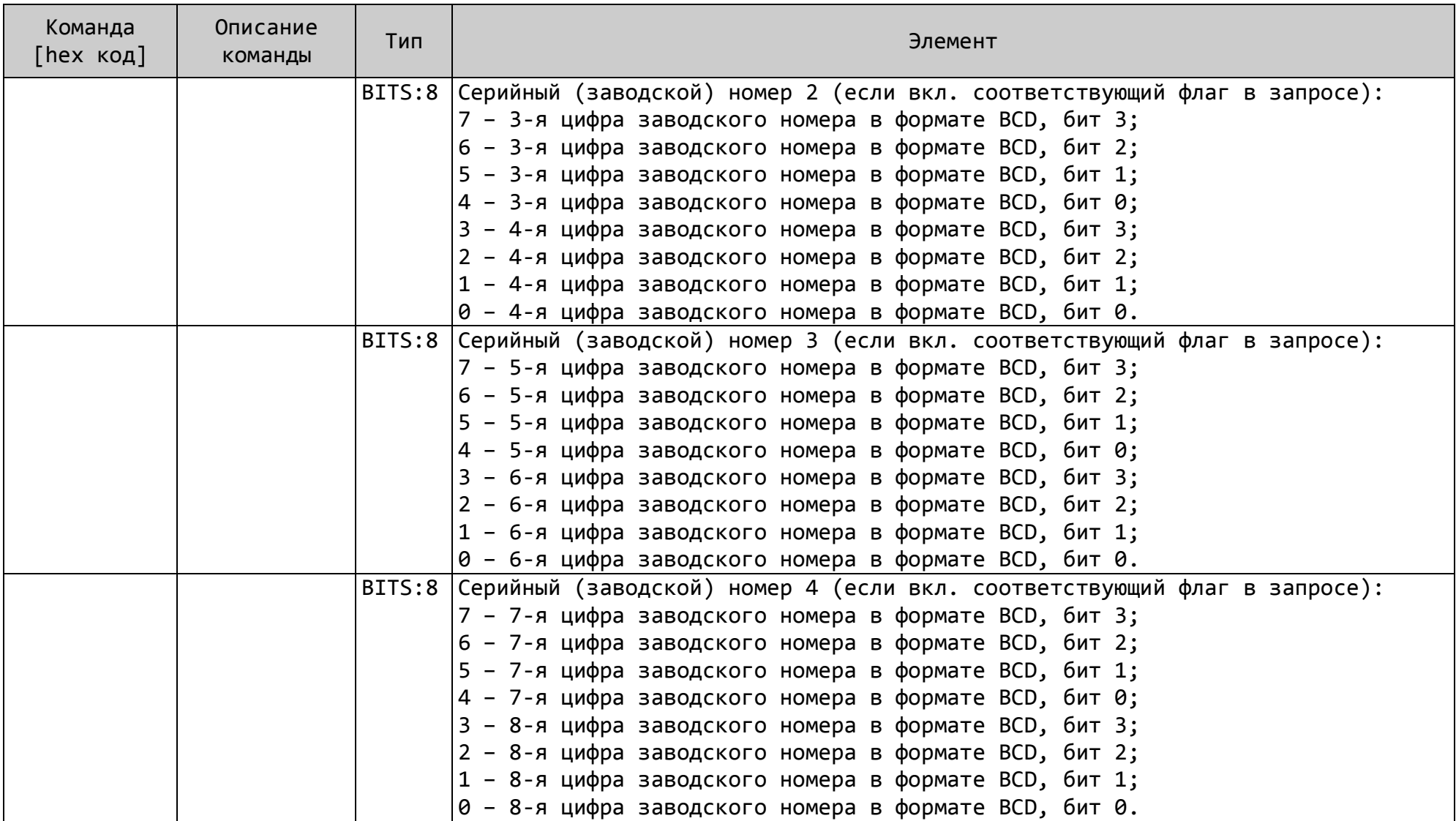

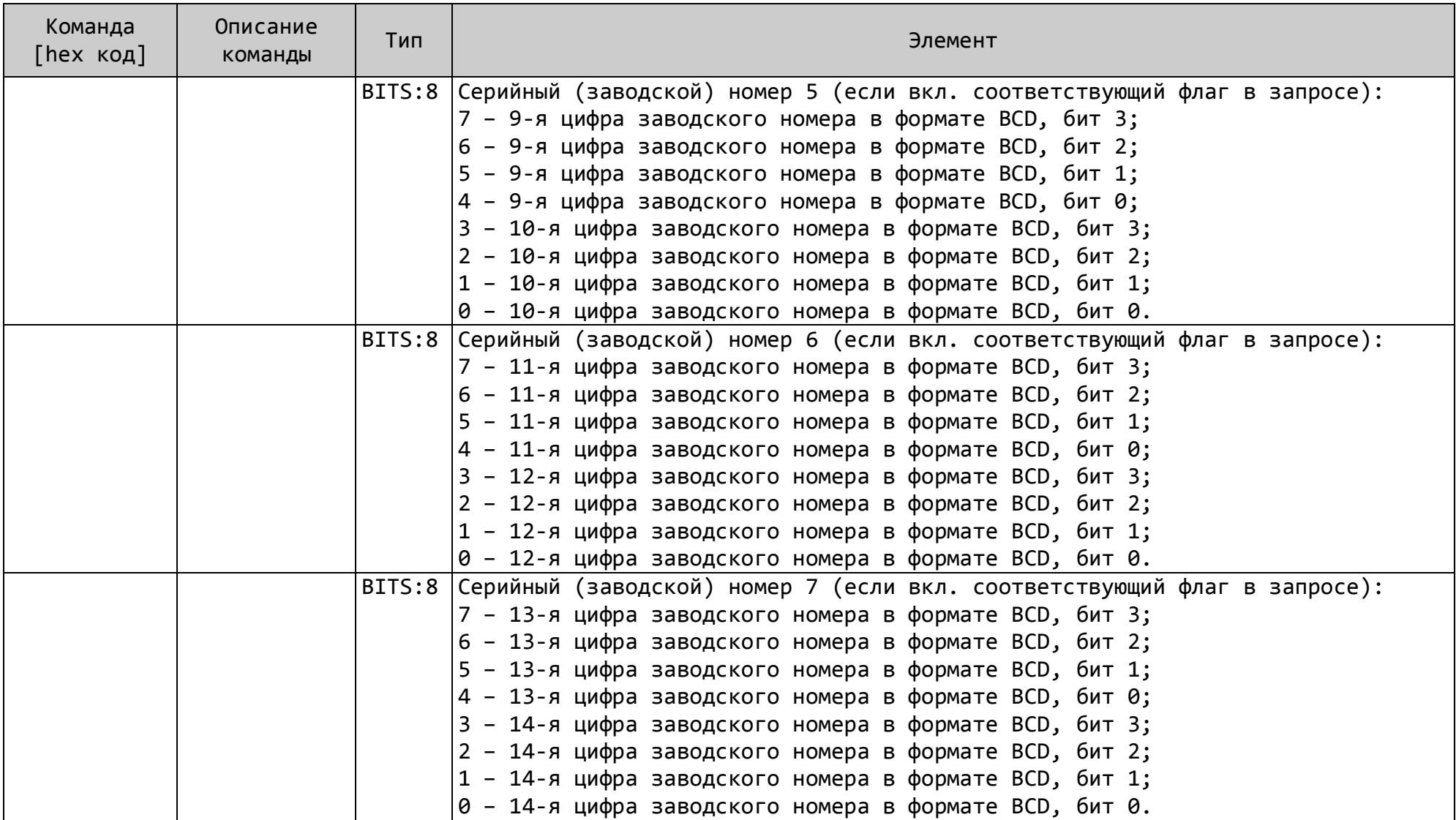

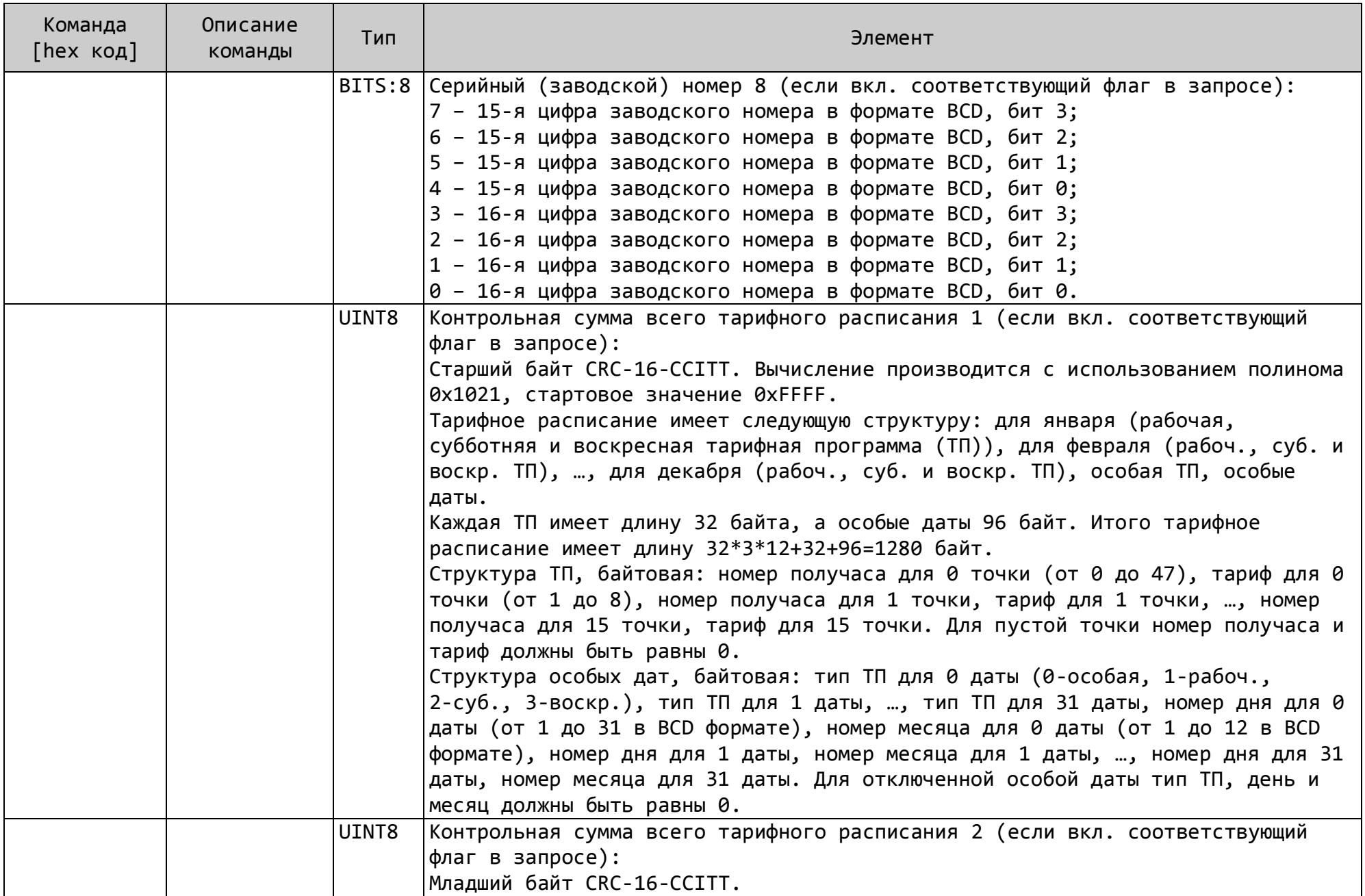

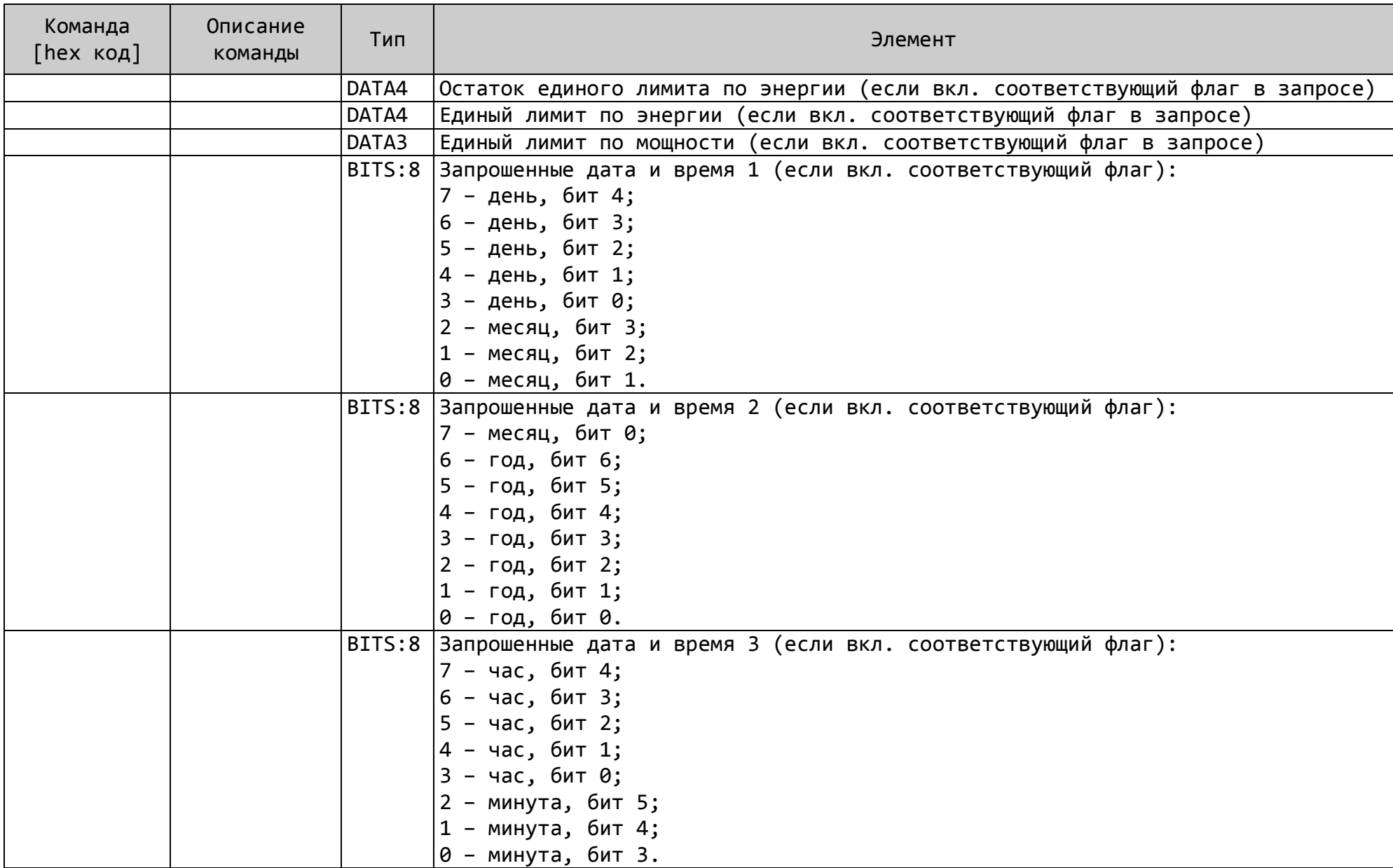

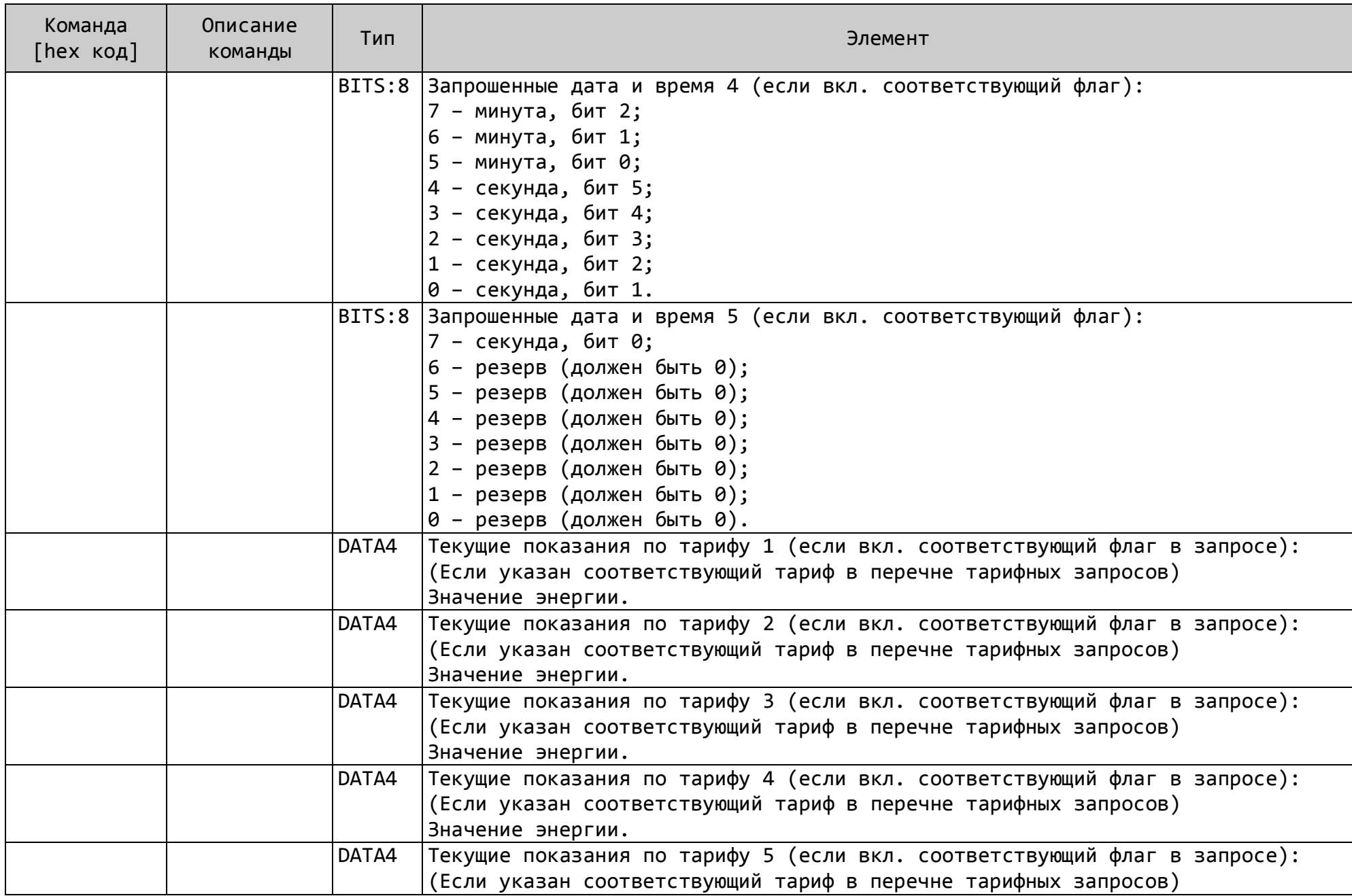

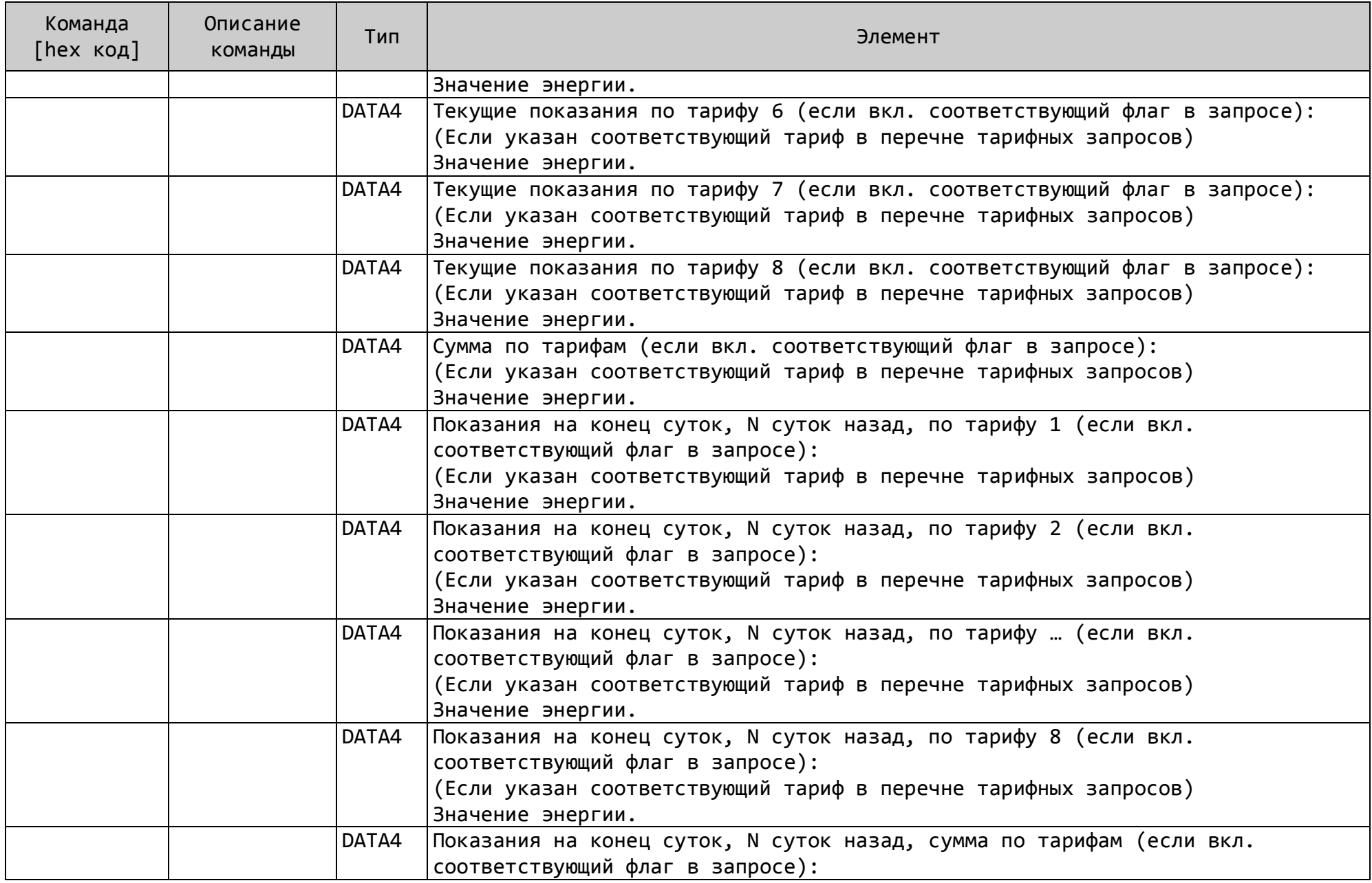

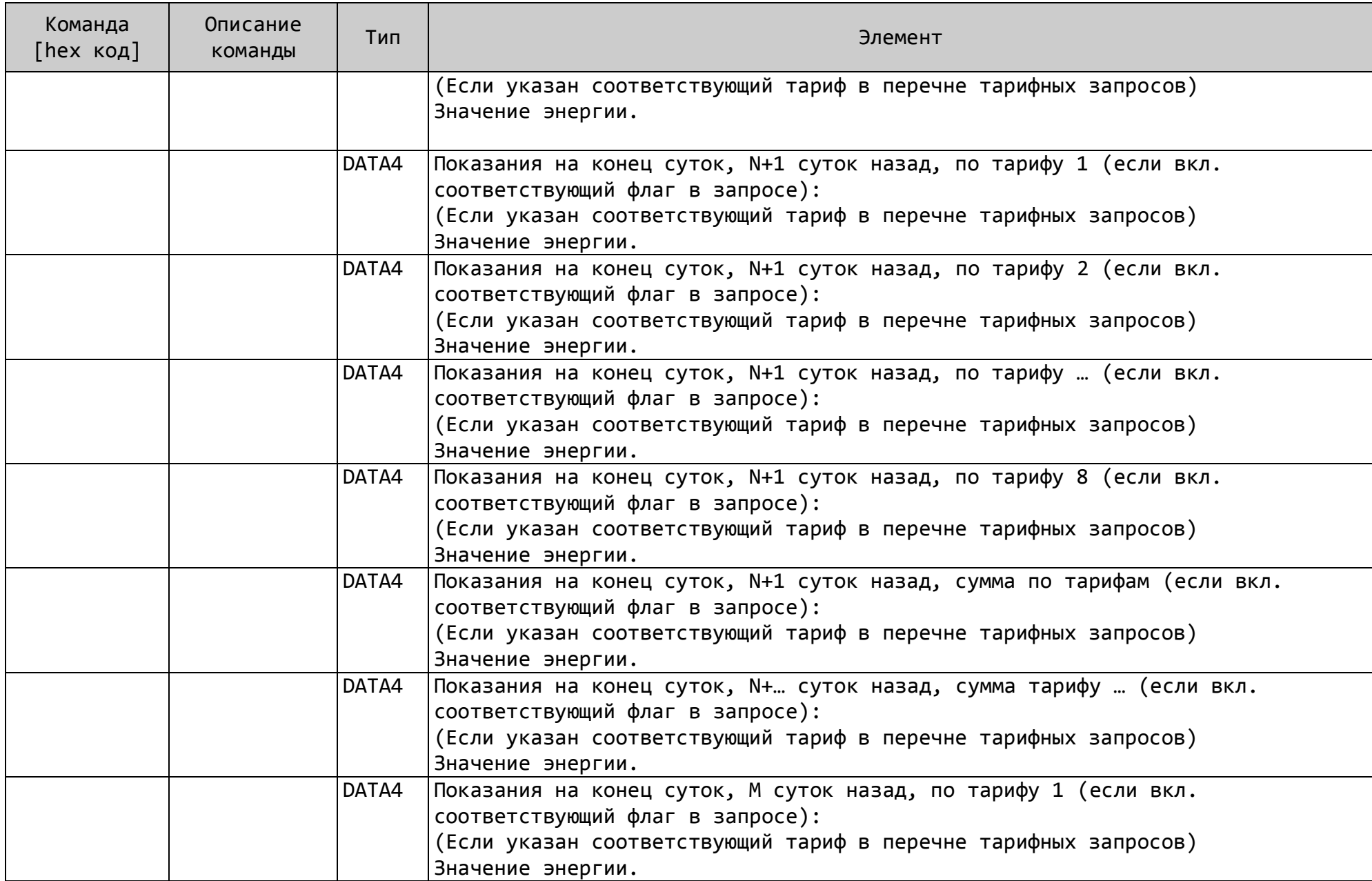

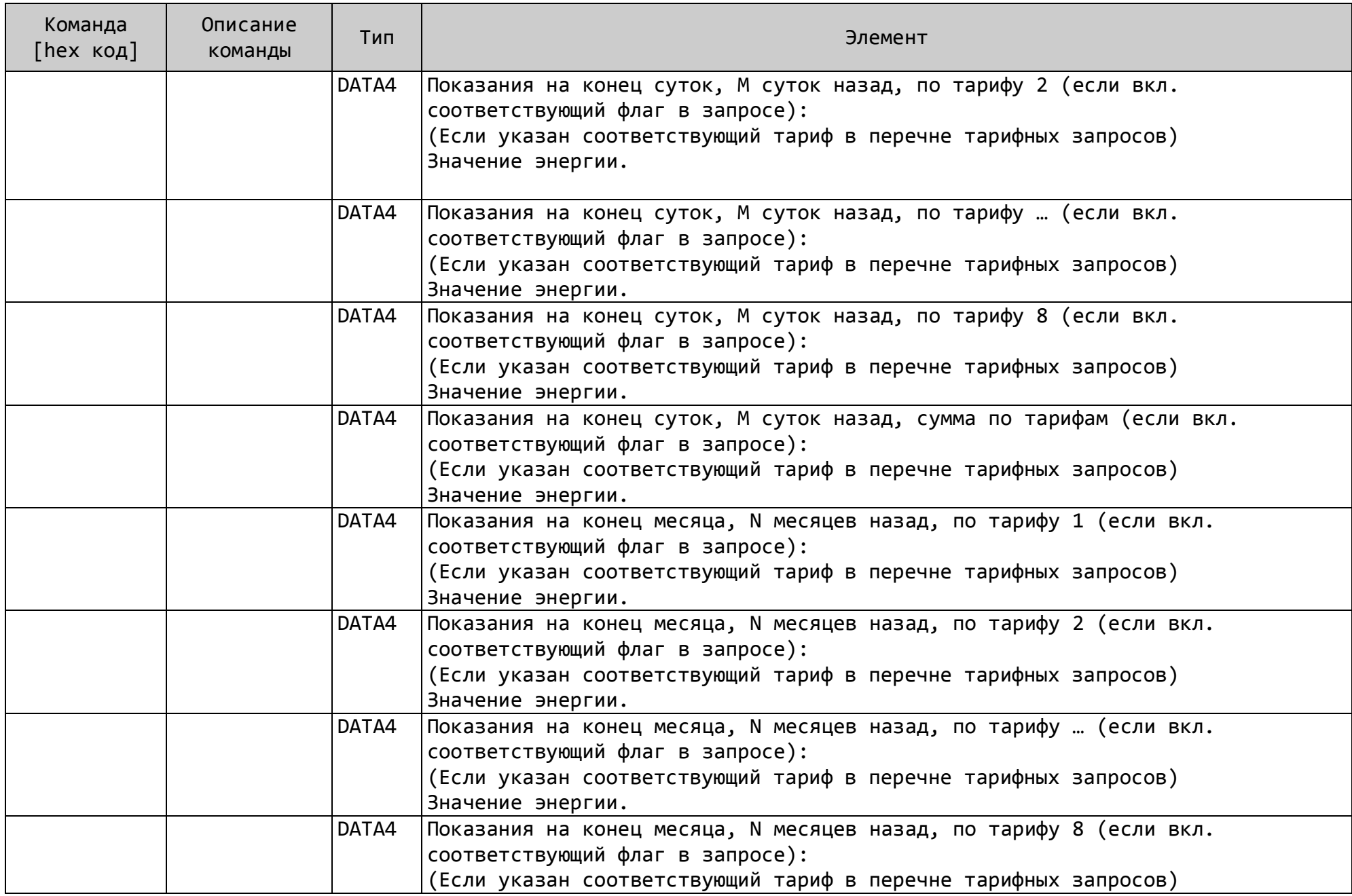

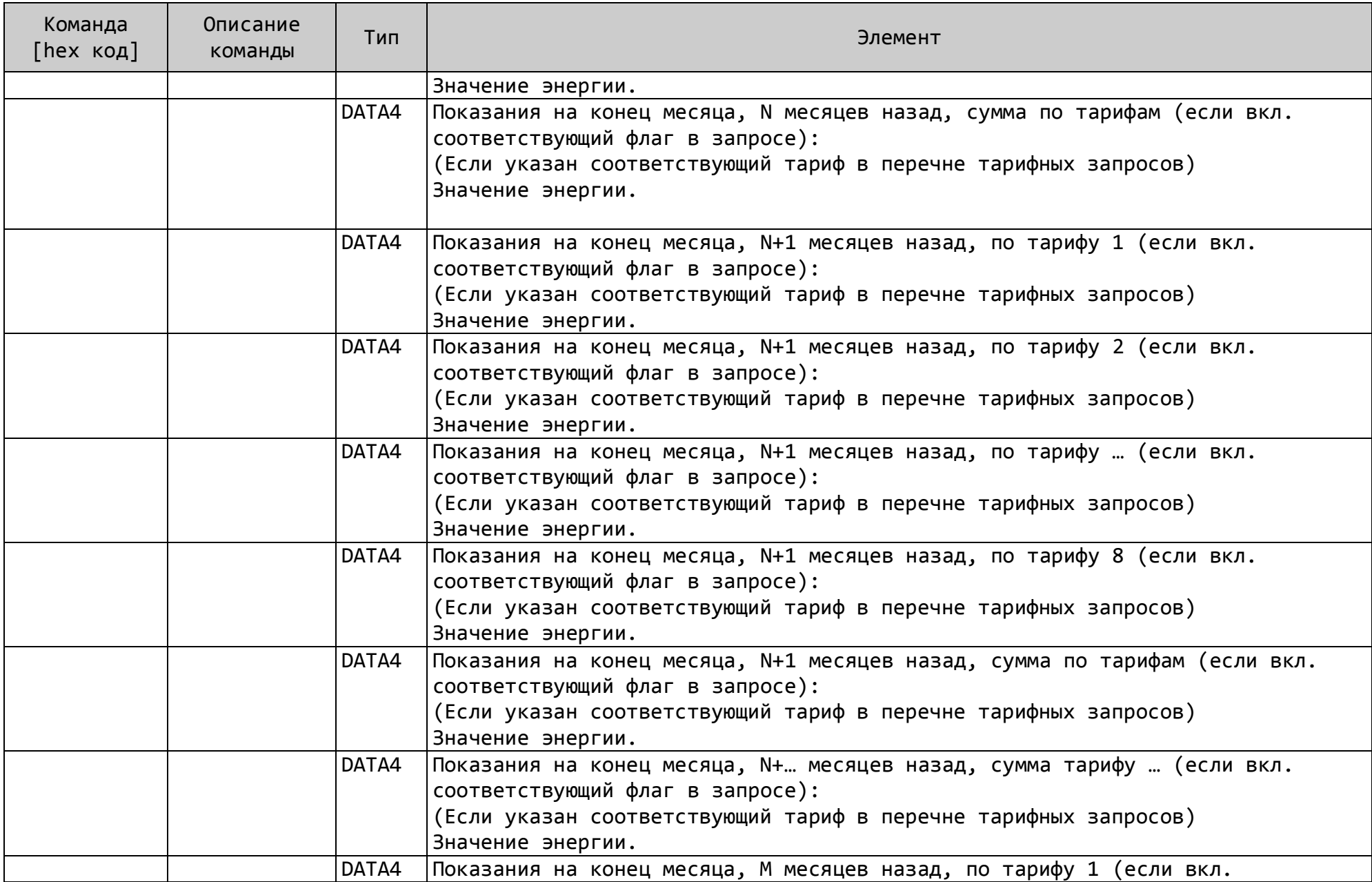

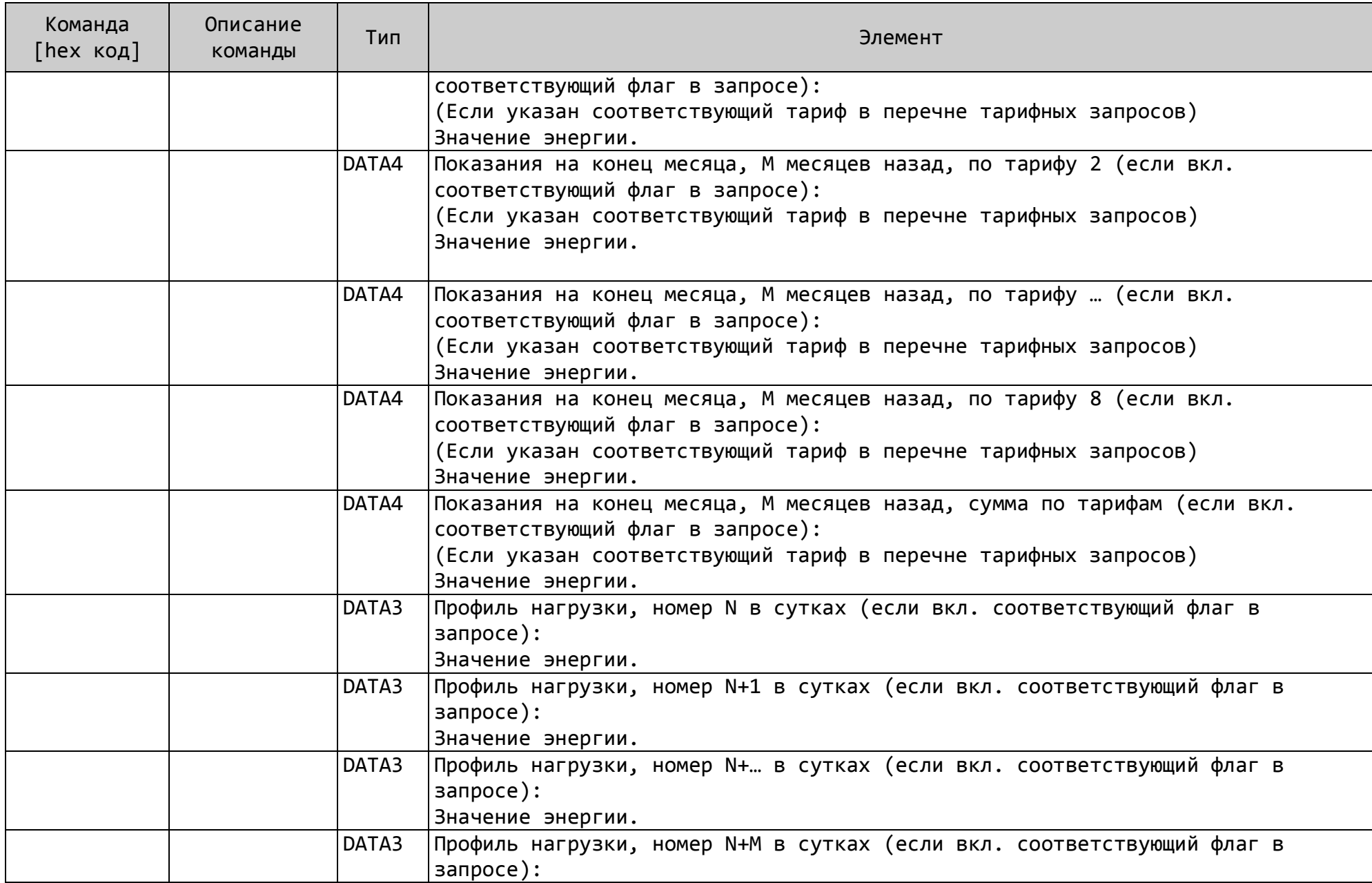

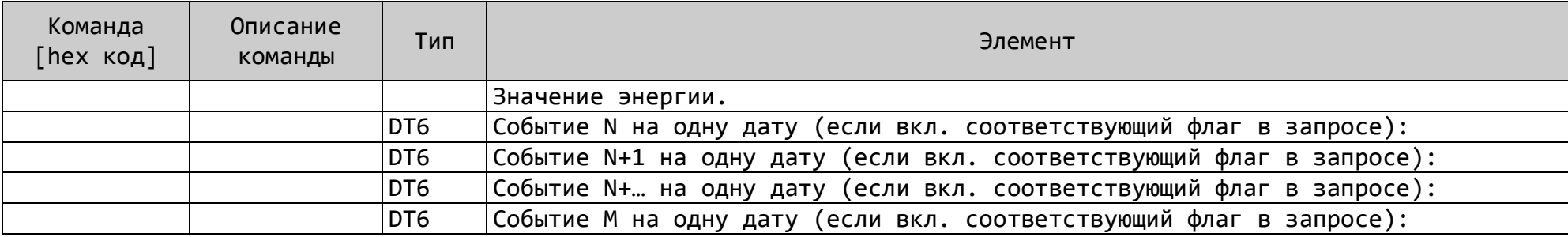

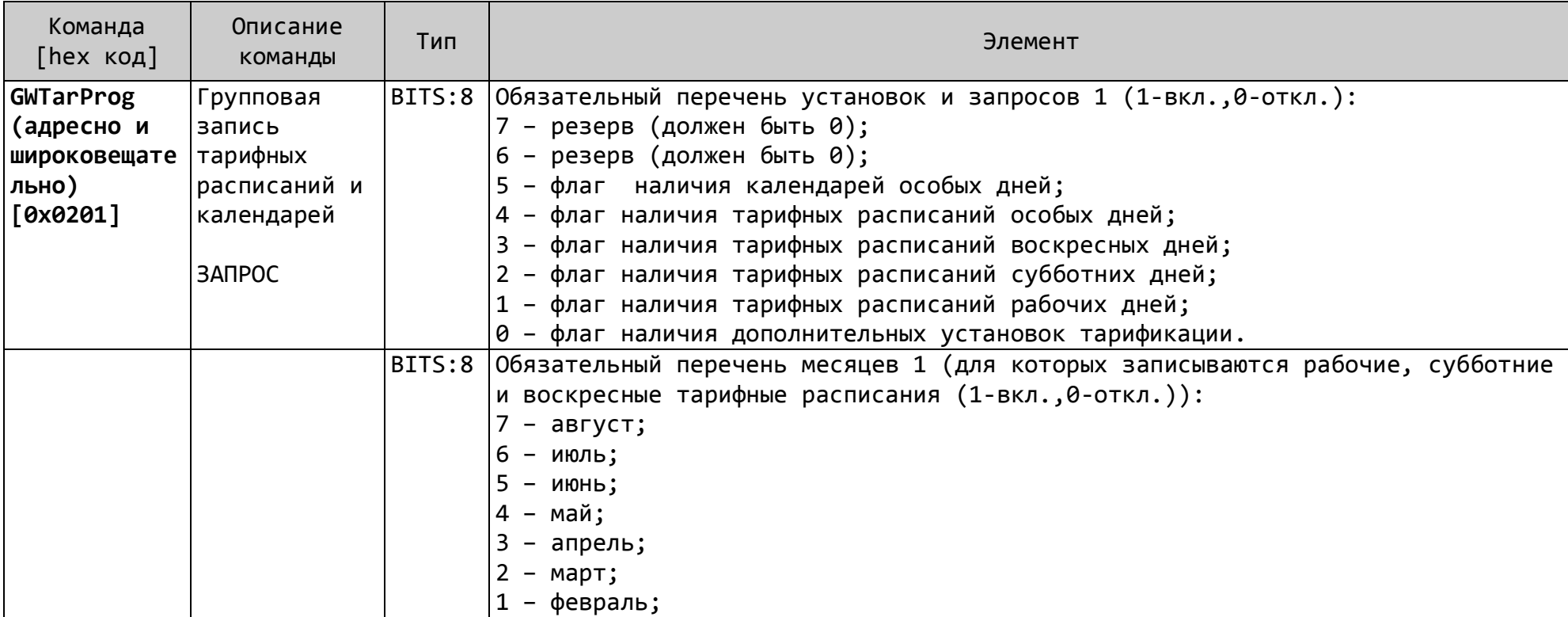

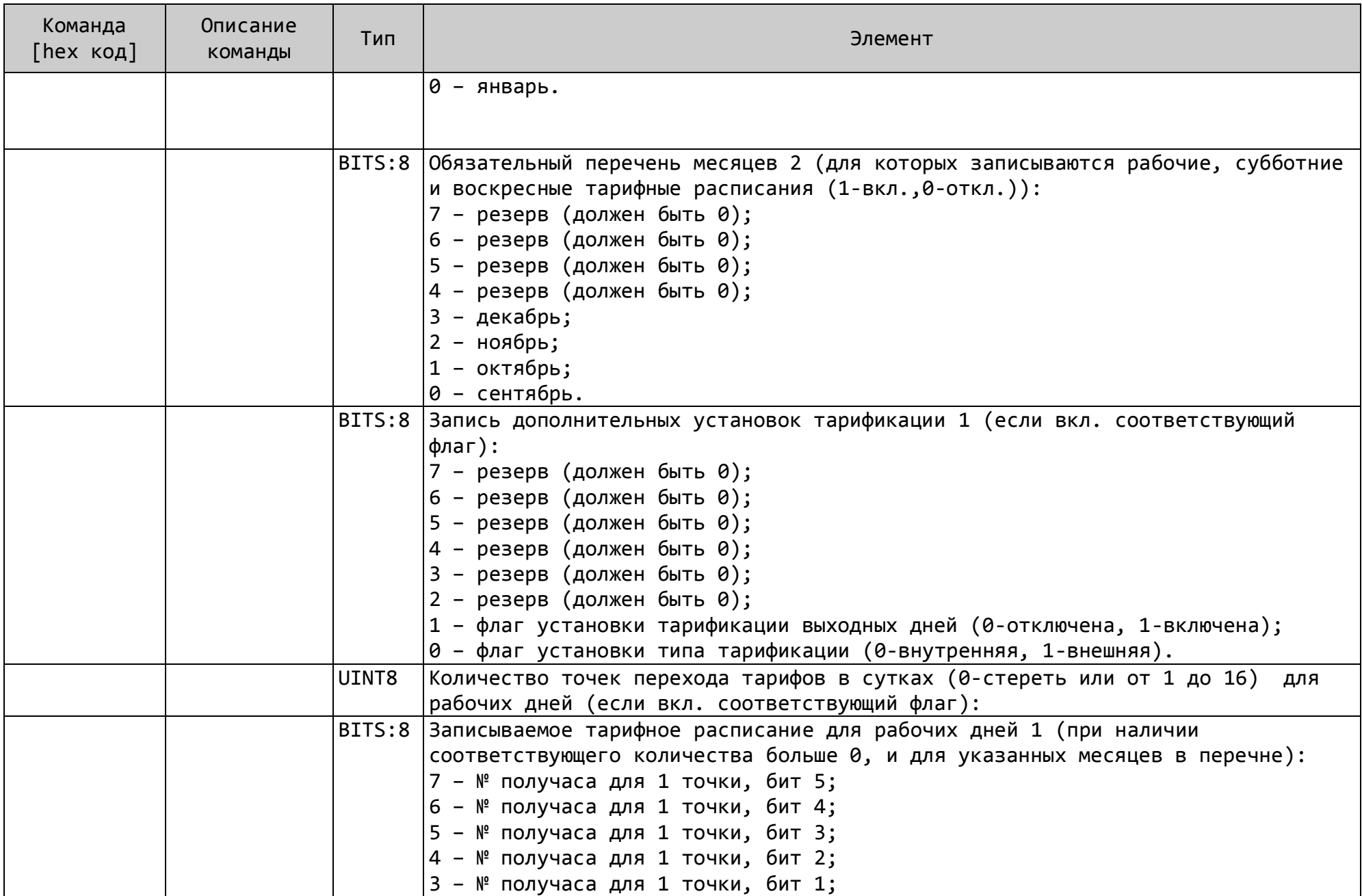

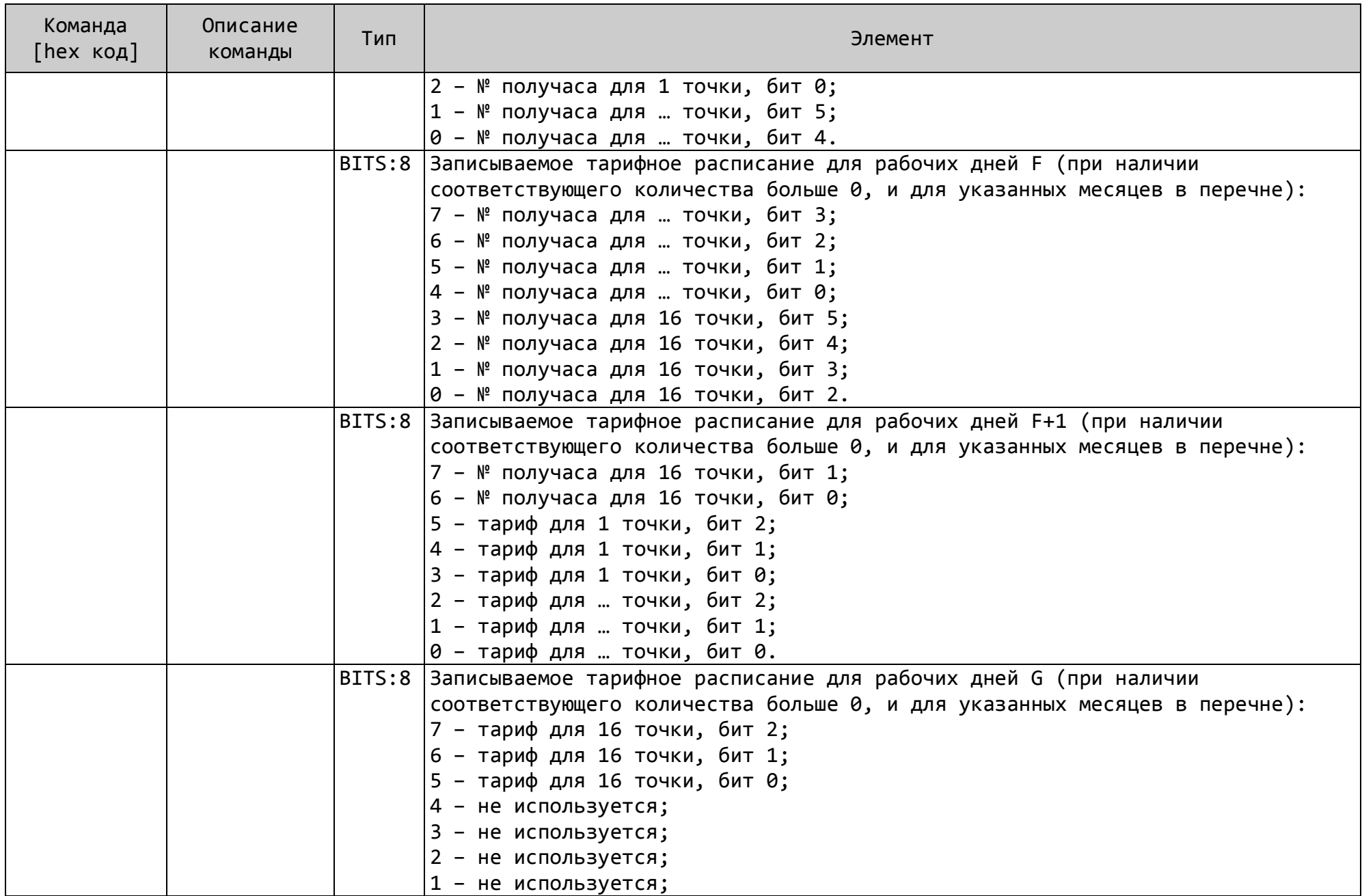

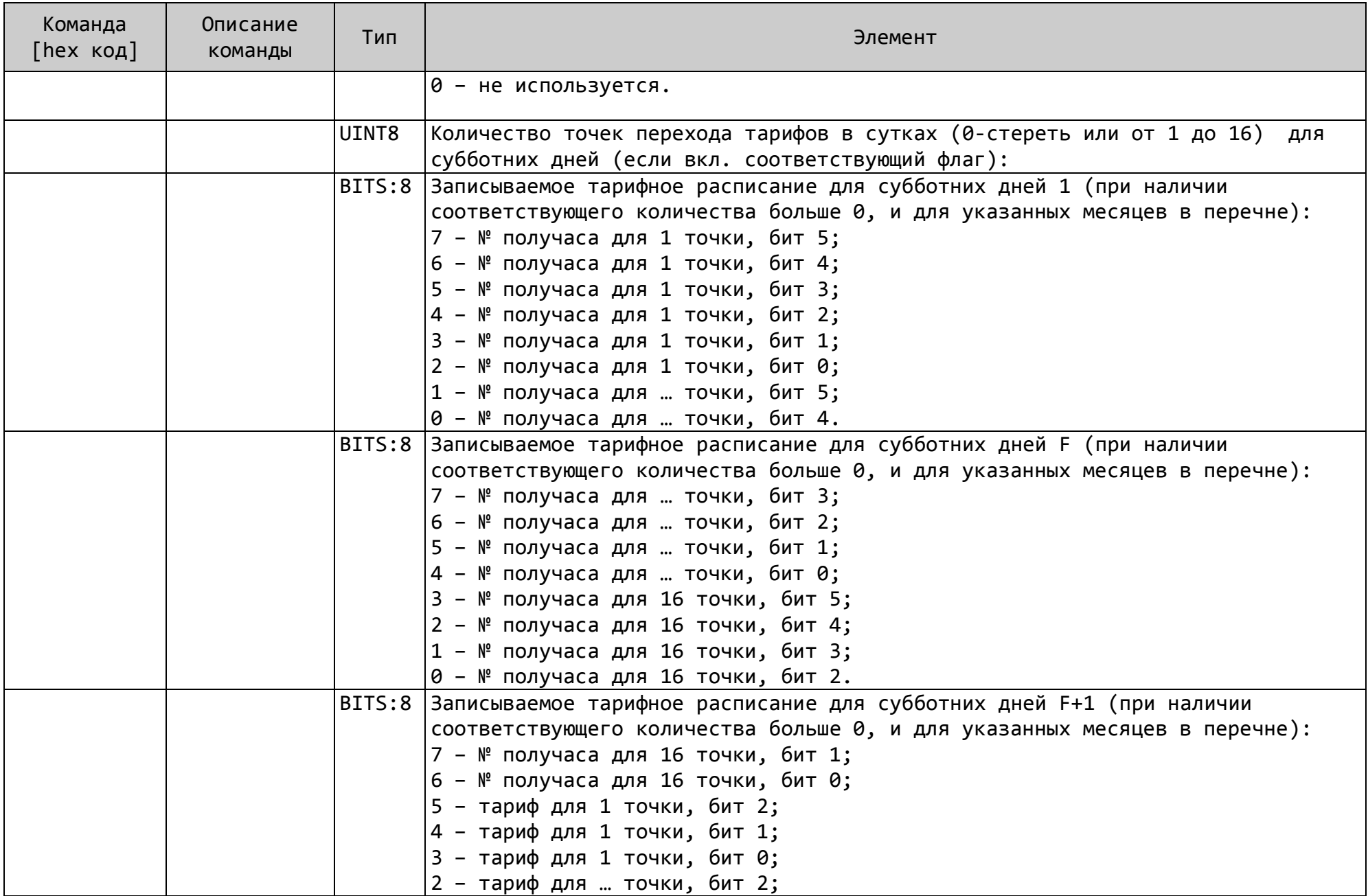

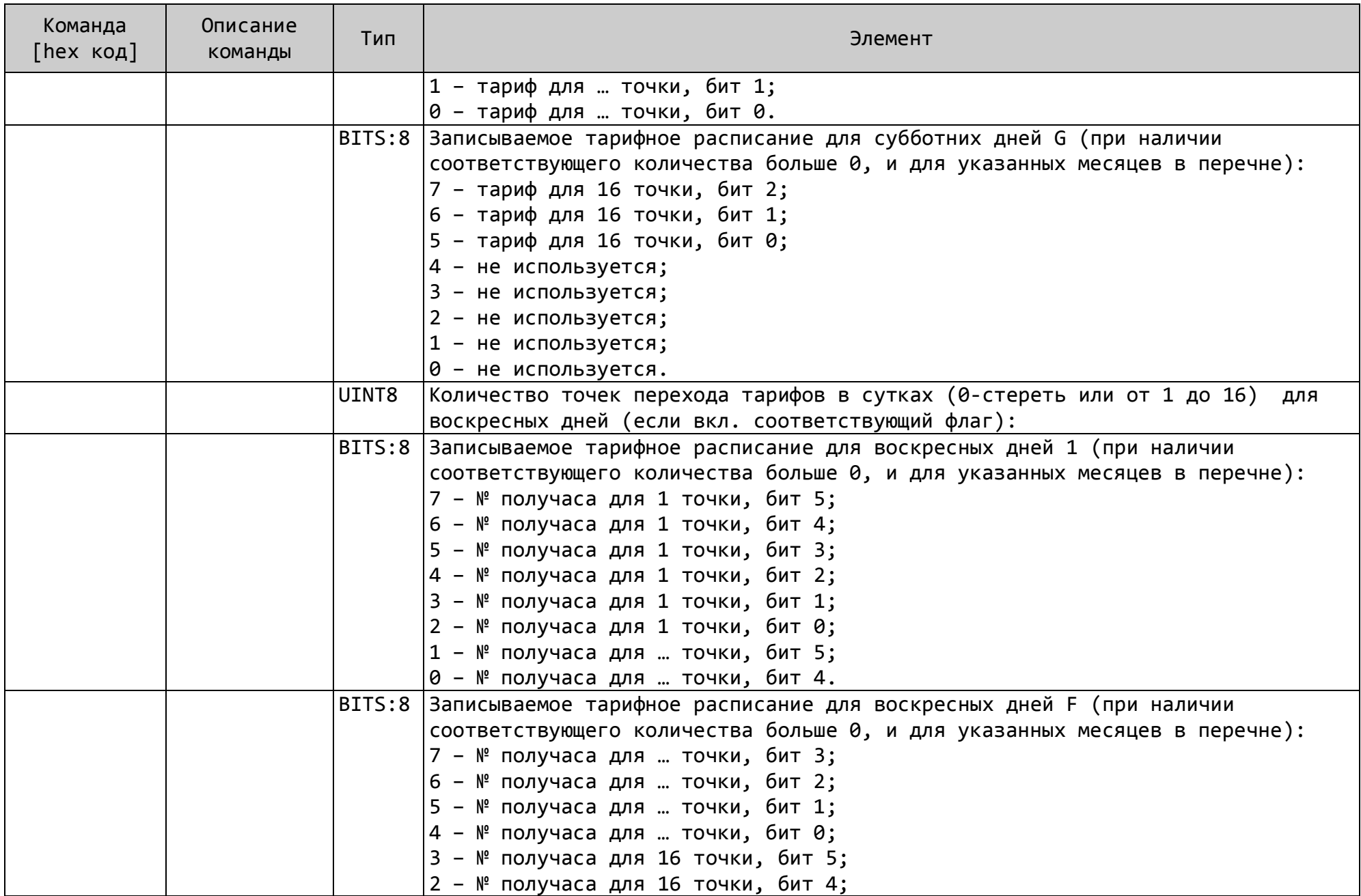

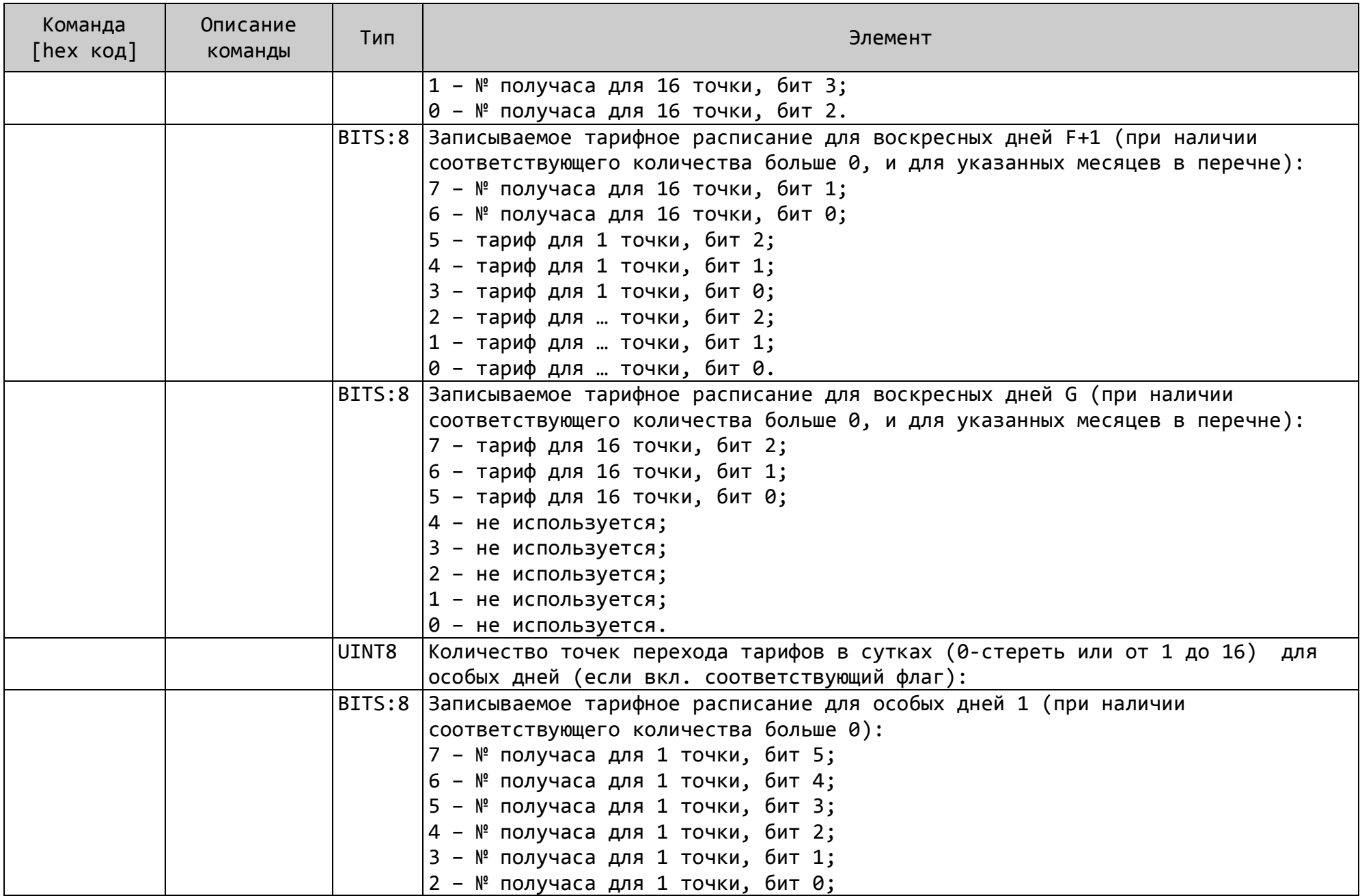

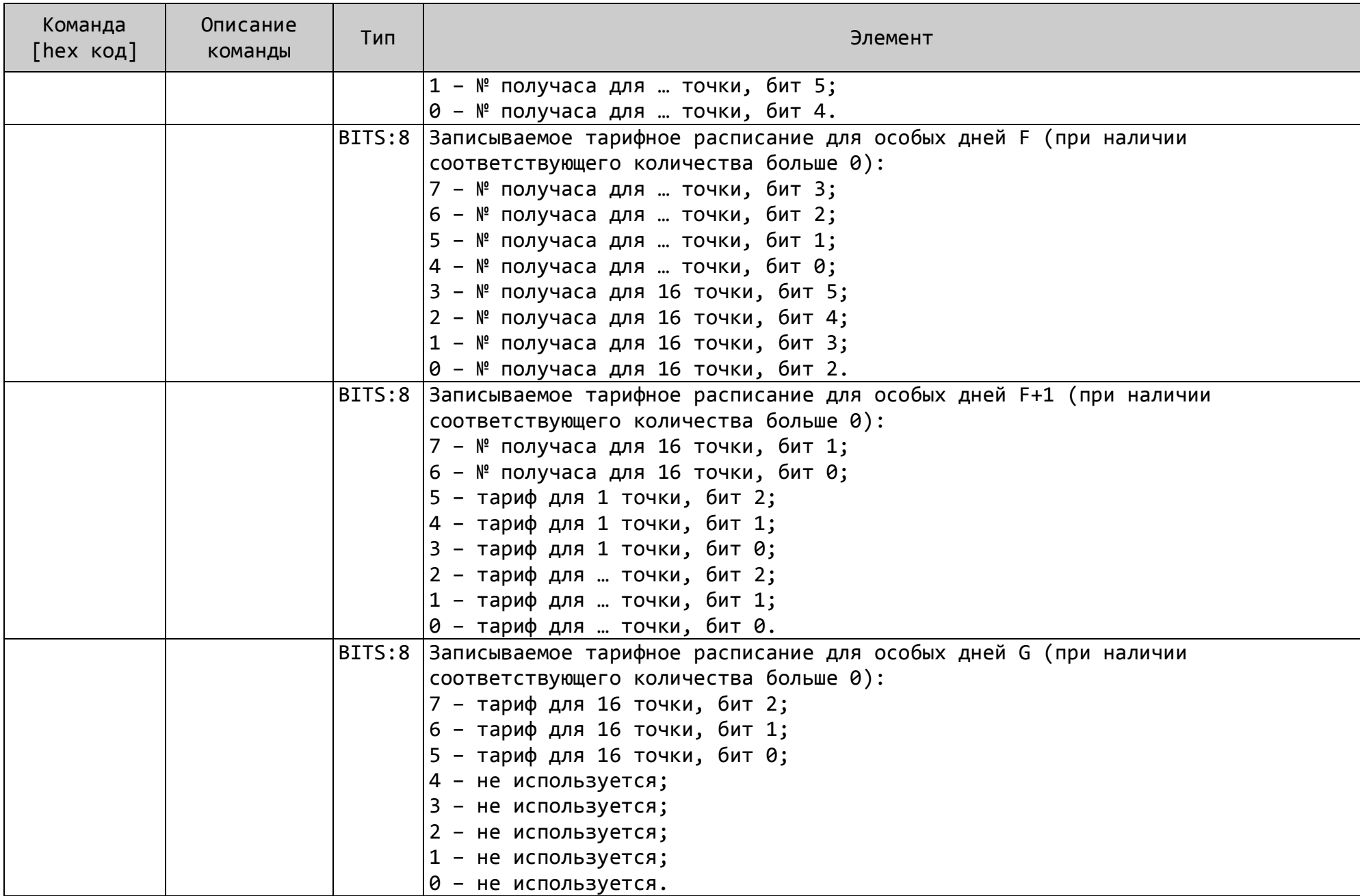

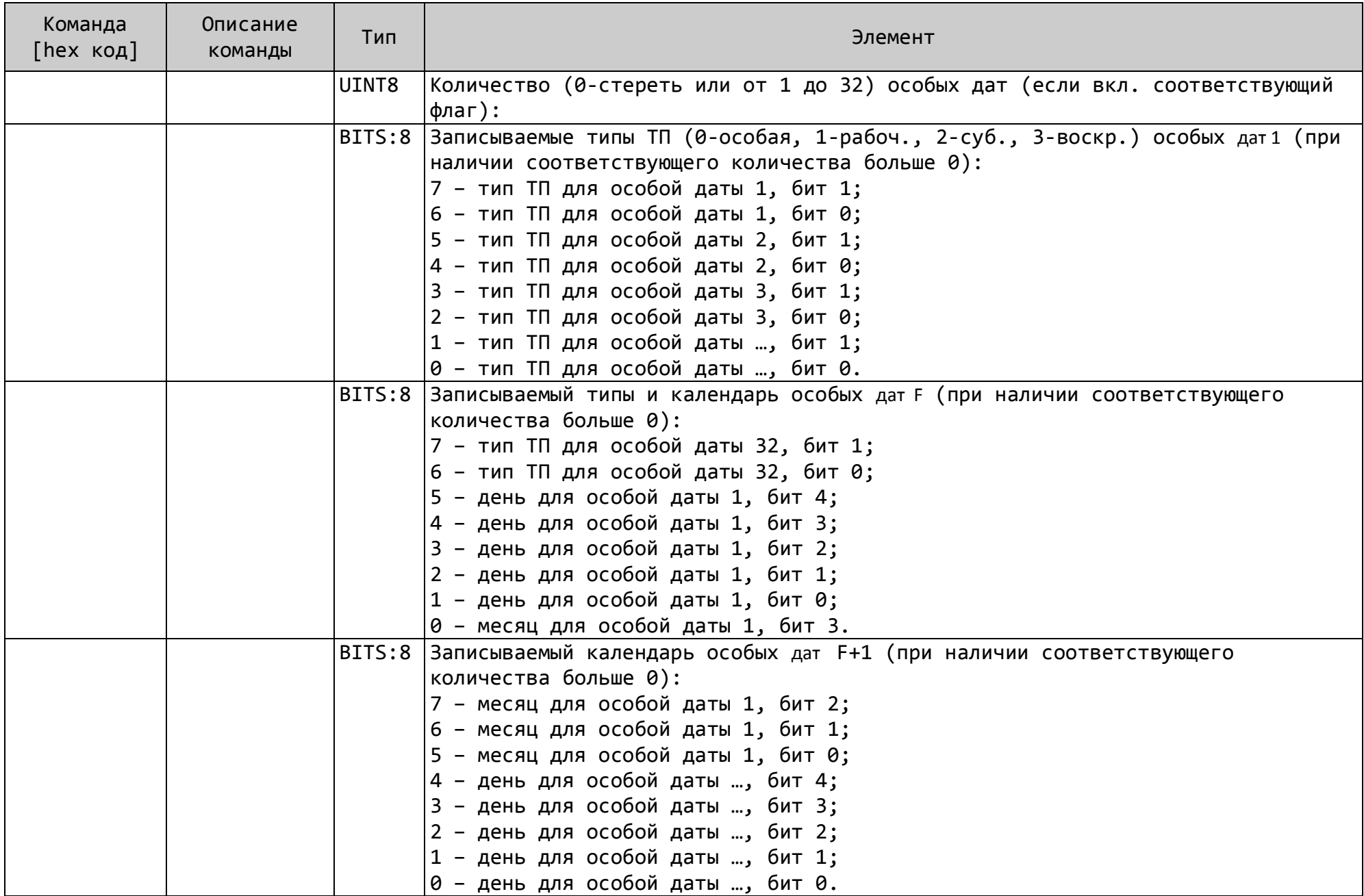

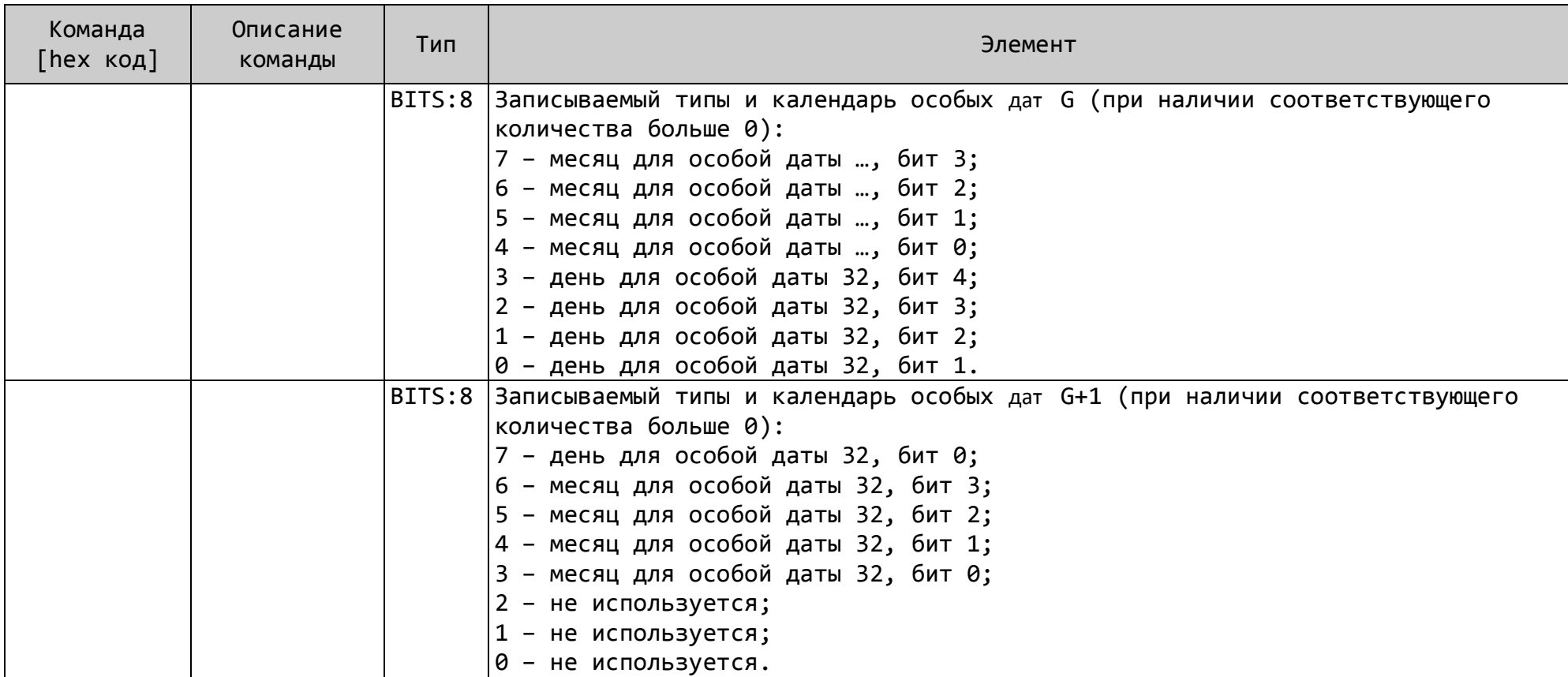

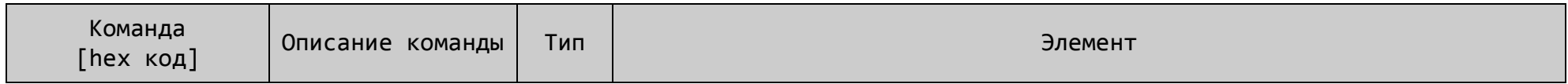

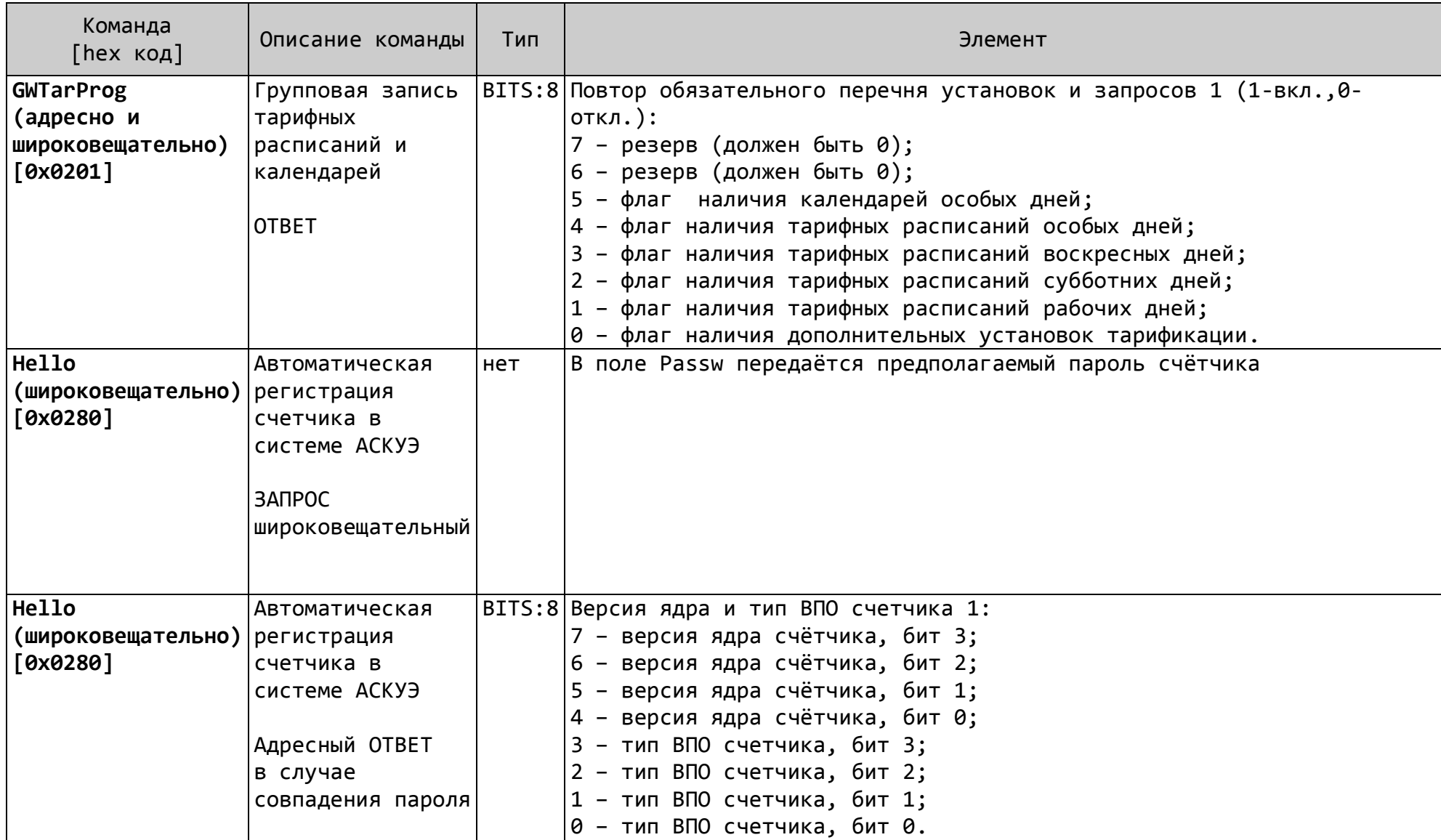

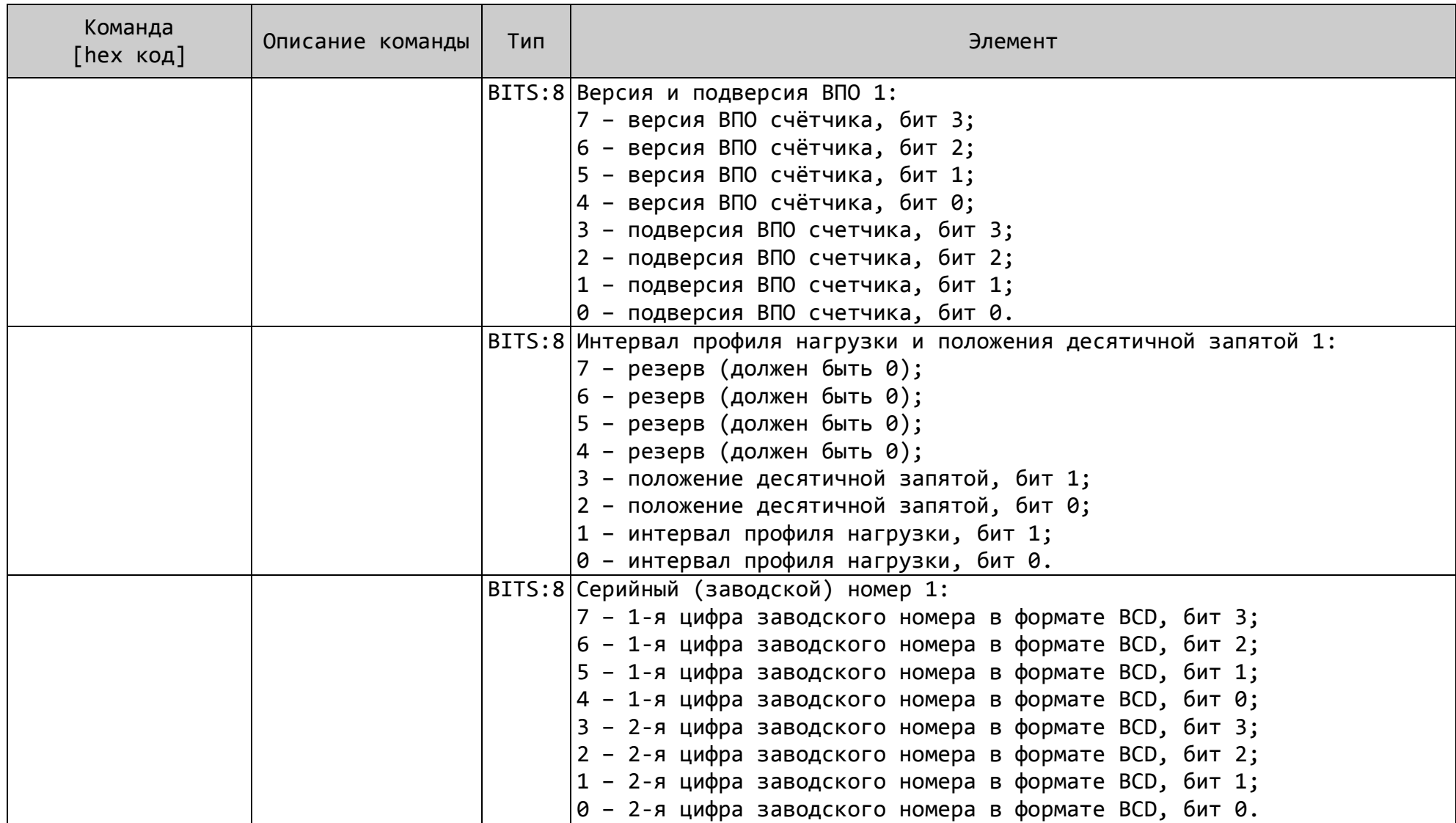

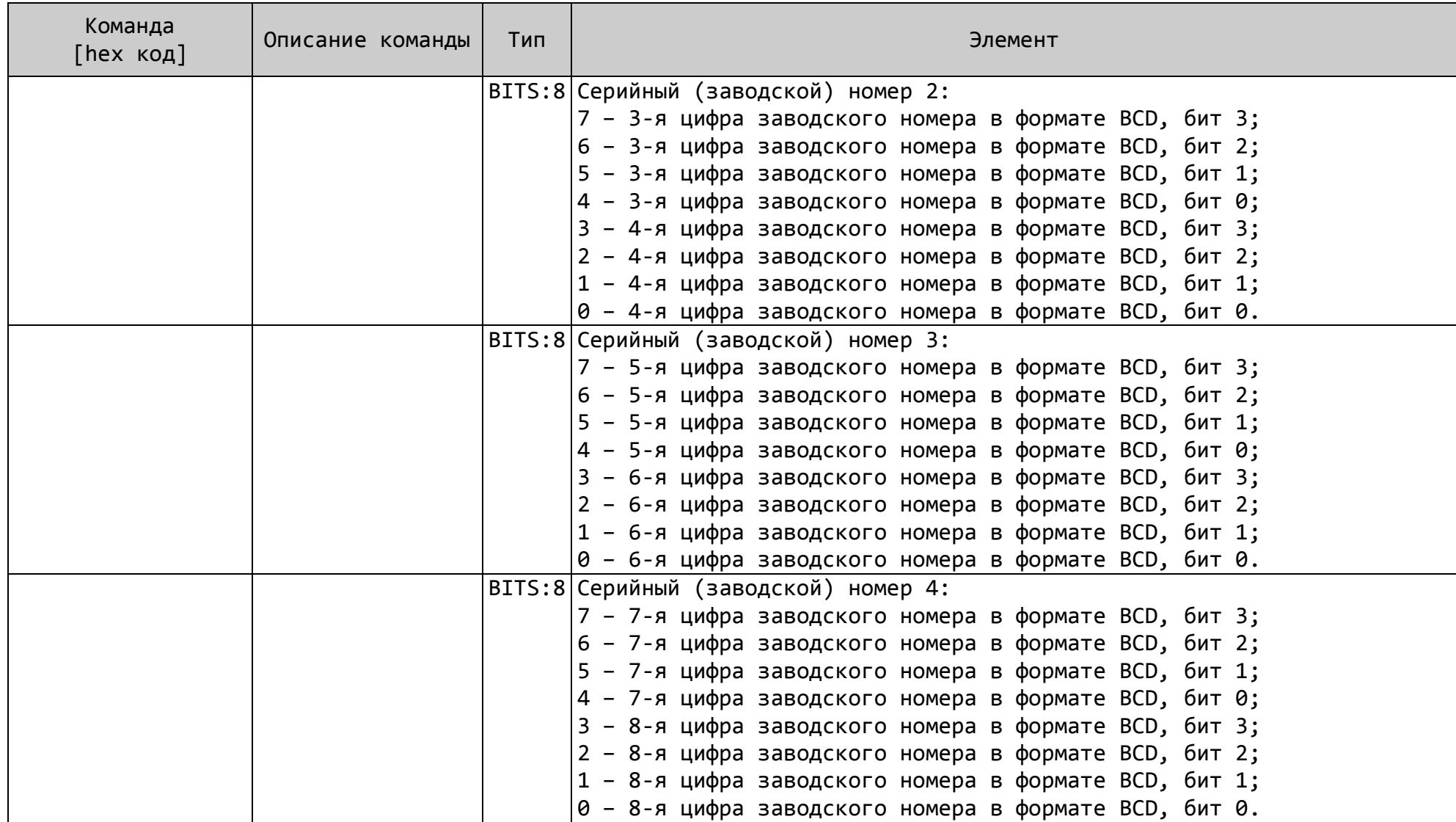

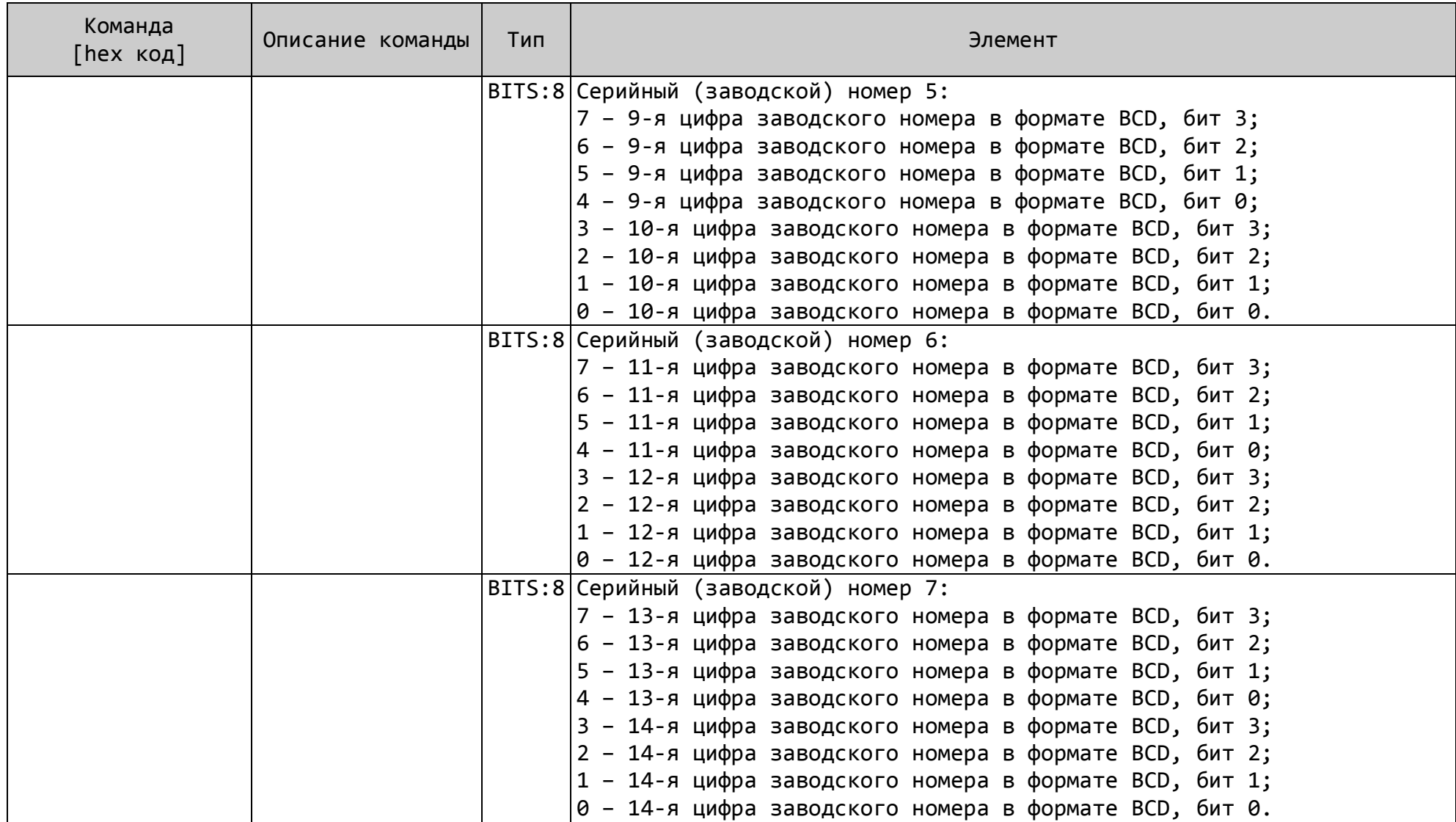

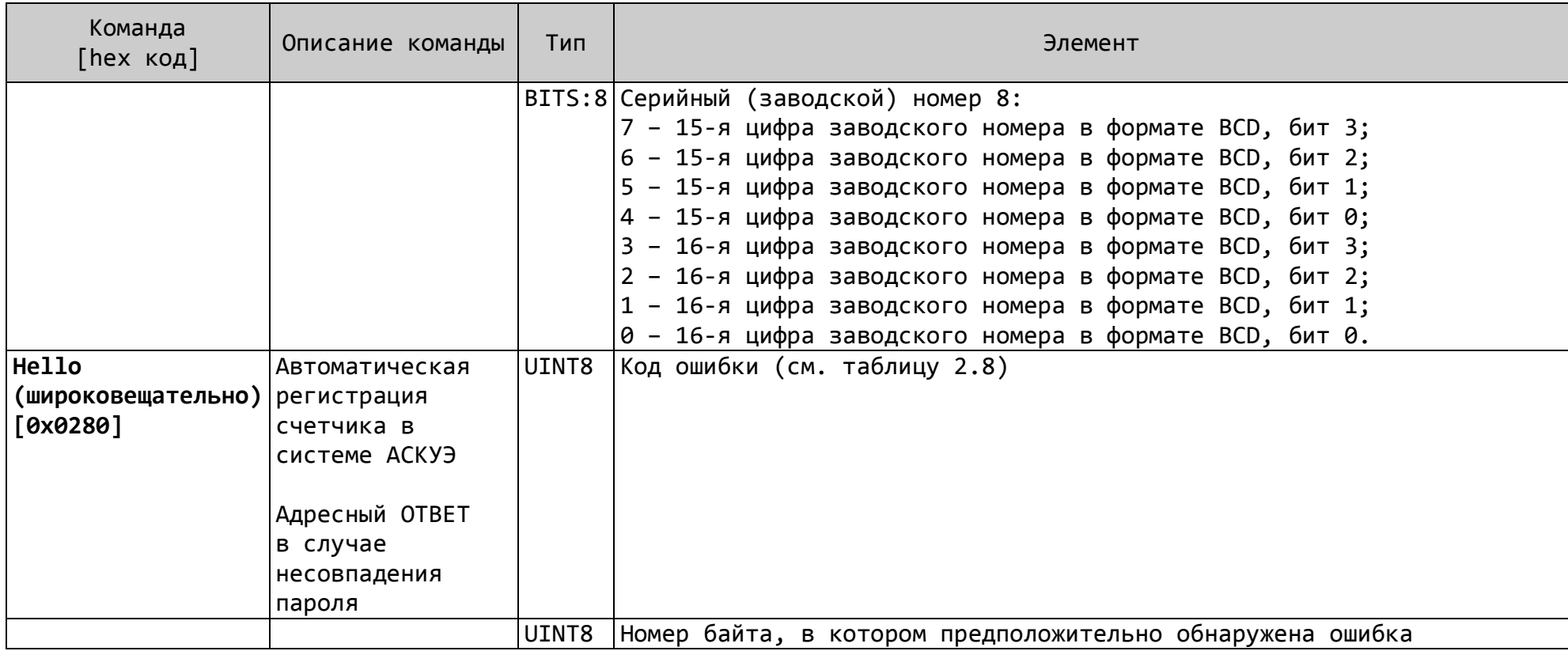

# Приложение А

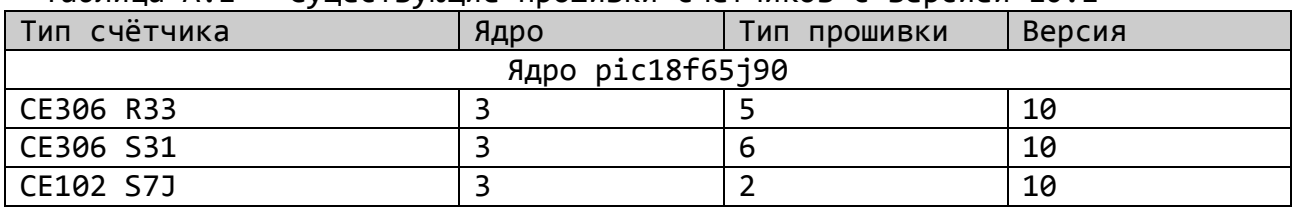

## Таблица А.1 – Существующие прошивки счётчиков с версией 10.1

# Таблица А.2 – Реализованные журналы

| Описание                                                                   | Количество<br>записей | Код<br>журнала:<br>CE102S7J,<br>CE306 |
|----------------------------------------------------------------------------|-----------------------|---------------------------------------|
| Журналы состояний счётчика                                                 |                       |                                       |
| Сообщения о самодиагностике счетчика                                       | 40                    | 0x0B                                  |
| Попытки несанкционированного доступа или<br>нарушения защиты счетчика      | 20                    | 0x01                                  |
| Обнуления (сброса) данных                                                  | 20                    | 0x02                                  |
| Перехода на летнее или зимнее время                                        | 20                    | 0x03                                  |
| Команды управления реле                                                    | 20                    | 0x04                                  |
| Превышения лимита                                                          | 20                    | 0x05                                  |
| Контроль доступа                                                           | 40                    | 0x0D                                  |
| Журналы программирования счётчика                                          |                       |                                       |
| Изменения конфигурации счетчика                                            | 20                    | 0x06                                  |
| Связь со счетчиком, приведшая к каким-либо<br>изменениям данных            | 20                    | 0x07                                  |
| Коррекцию времени                                                          | 20                    | 0x08                                  |
| Изменения текущих значений времени и даты при<br>синхронизации             | 20                    | 0x09                                  |
| Журналы состояния сети                                                     |                       |                                       |
| Отключения или включения счетчика<br>(пропадание и восстановление питания) | 40                    | 0x0C                                  |
| Перезагрузки счетчика                                                      | 20                    | 0x0A                                  |

Таблица А.3 – Коды событий журналов в зависимости от типа счётчика.

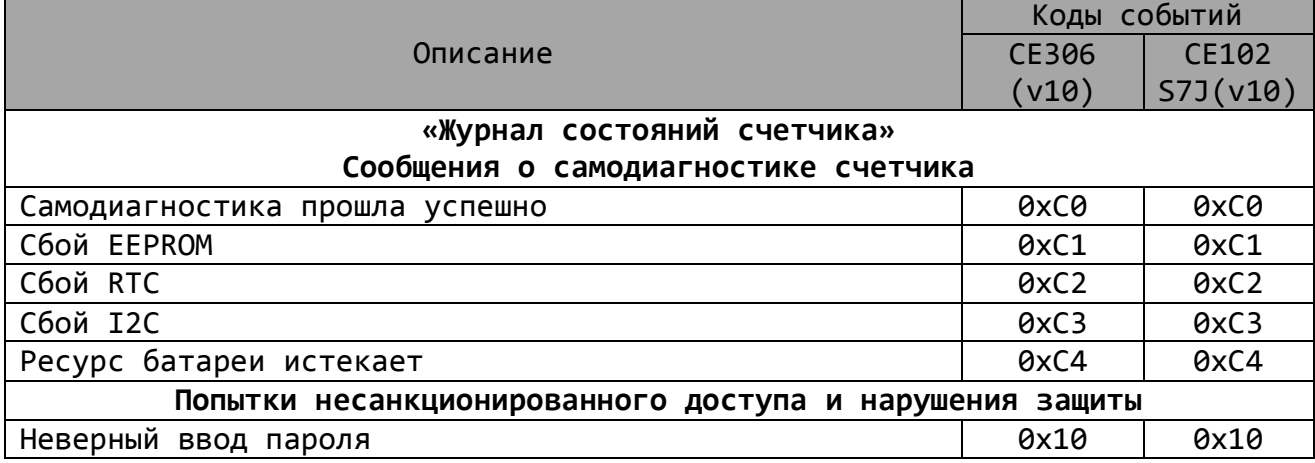

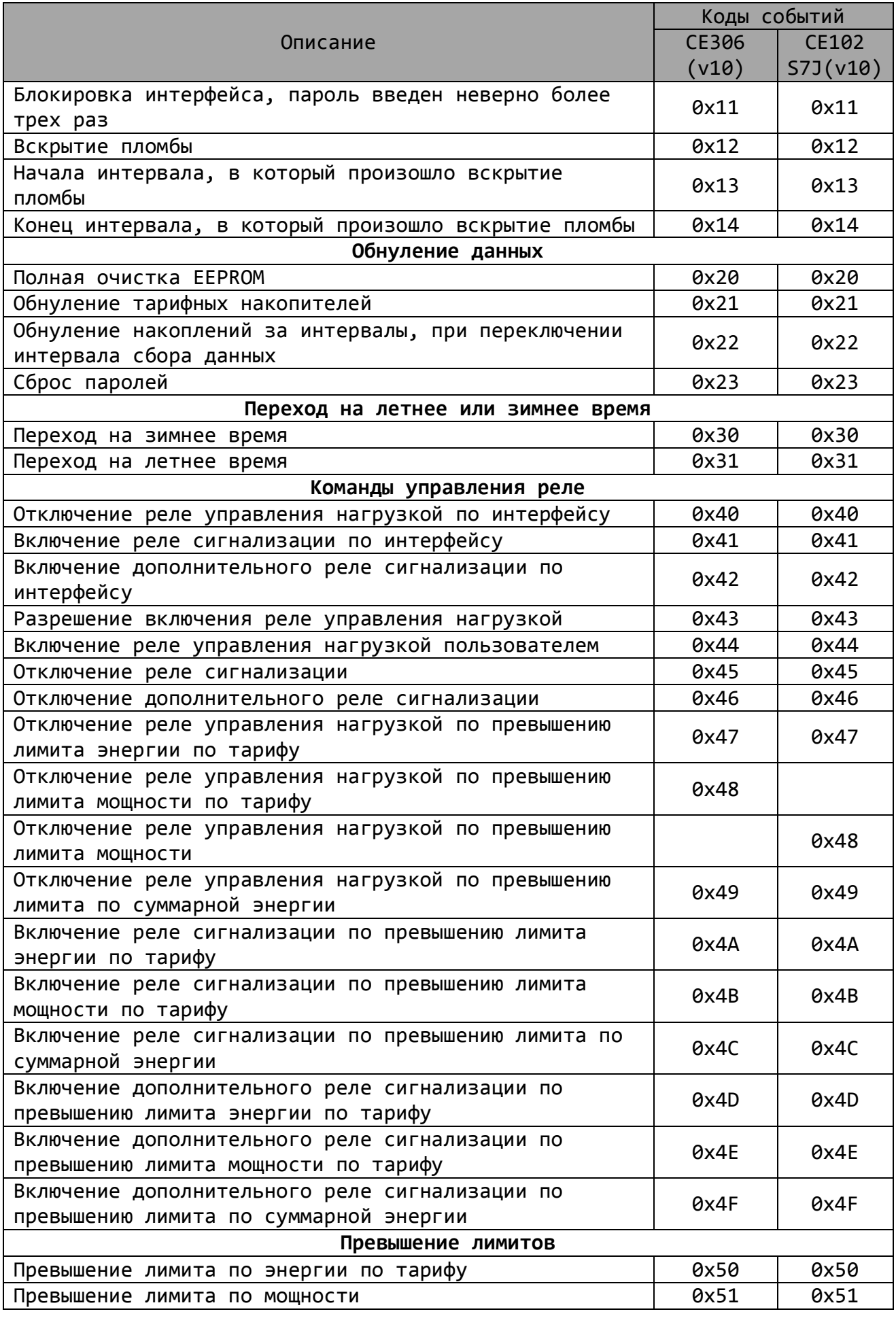

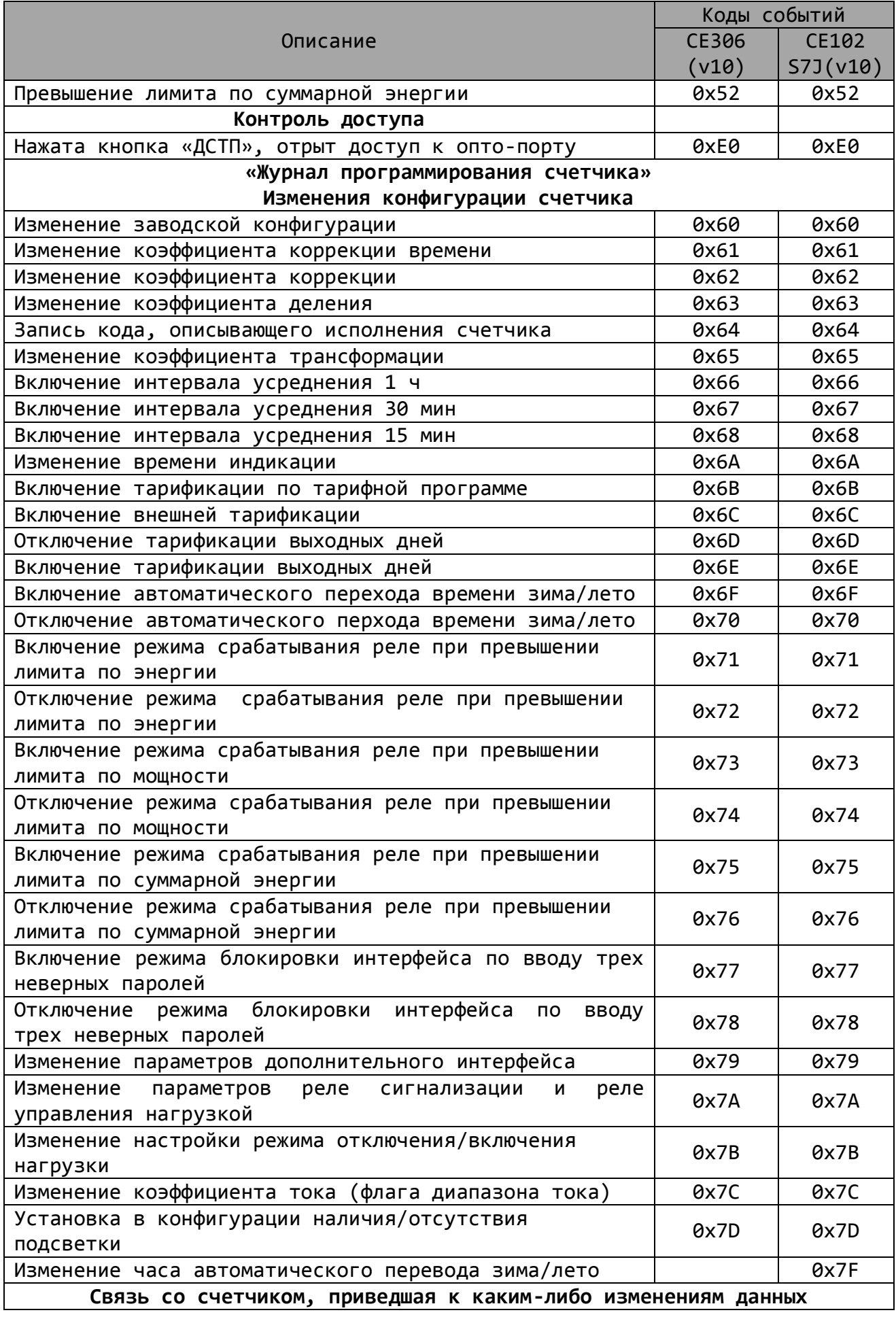

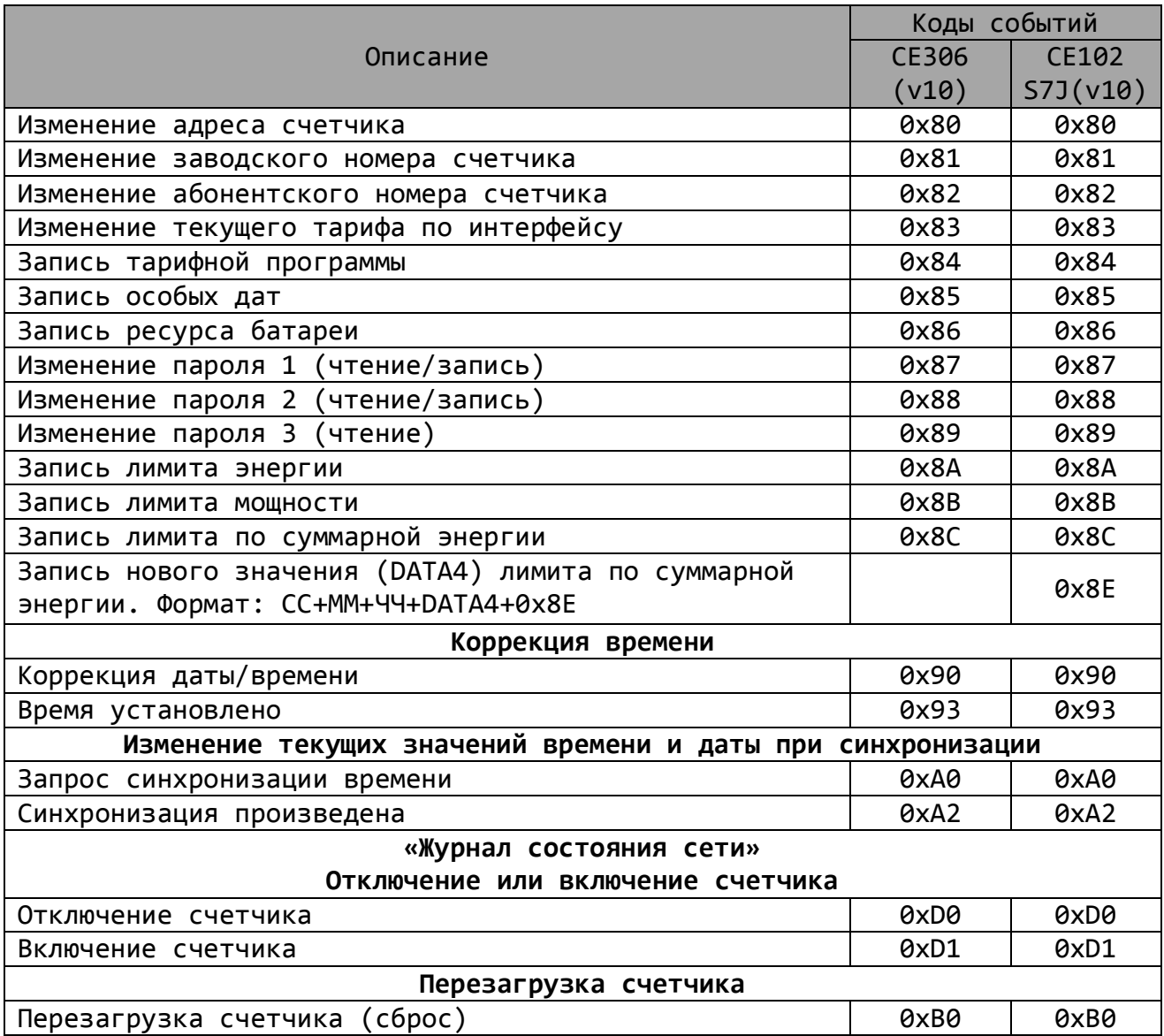